Government of Pakistan

National Vocational and Technical Training Commission

Prime Minister Hunarmand Pakistan Program

"Skills for All"

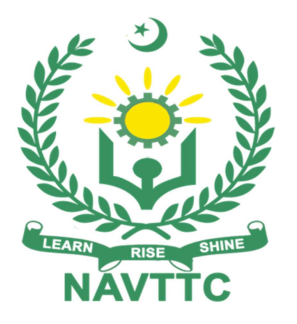

Course Contents/ Lesson Plan Course Title: Textile Designing with CAD CAM Duration: 6 Months

Plot no. 38, Kirthar Road, H-9 Islamabad 051-9044250

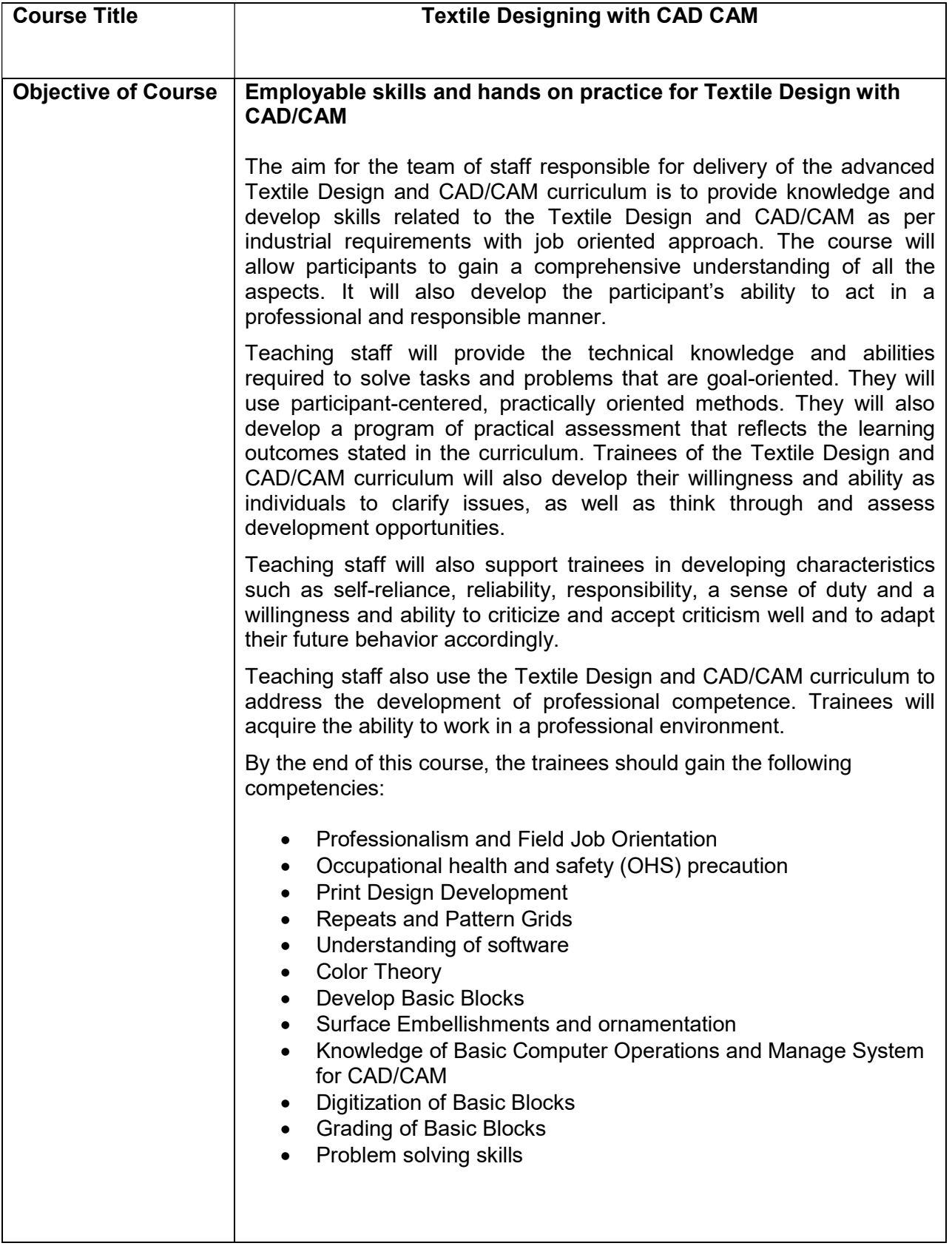

## (i) Motivational Lectures

The proposed methodology for the training under reference employs motivation as a tool. Hence besides the purely technical content, a trainer is required to include elements of motivation in his/her lecture. To inspire the trainees to utilize the training opportunity to the full and strive towards professional excellence. Motivational lectures may also include general topics such as the importance of moral values and civic role & responsibilities as a Pakistani. A motivational lecture should be delivered with enough zeal to produce a deep impact on the trainees. It may comprise of the following:

- Clear Purpose to convey message to trainees effectively.
- Personal Story to quote as an example to follow.
- Trainees Fit so that the situation is actionable by trainees and not represent a just idealism.
- Ending Points to persuade the trainees on changing themselves.

 A good motivational lecture should help drive creativity, curiosity and spark the desire needed for trainees to want to learn more.

Impact of a successful motivational strategy is amongst others commonly visible in increased class participation ratios. It increases the trainees' willingness to be engaged on the practical tasks for longer time without boredom and loss of interest because they can clearly see in their mind's eye where their hard work would take them in short (1-3 years); medium (3 -10 years) and long term (more than 10 years).

As this tool is expected that the training providers would make arrangements for regular well planned motivational lectures as part of a coordinated strategy interspersed throughout the training period as suggested in the weekly lesson plans in this document.

Motivational sessions can be organized on following topics or can be presented virtually; the links are mentioned in Annex-II.

- **•** Work Ethics
- Problem Solving
- **•** Communication

### (ii) Success Stories

Another effective way of motivating the trainees is by means of Success Stories. Its inclusion in the weekly lesson plan at regular intervals has been recommended till the end of the training.

A success story may be disseminated orally, through a presentation or by means of a video/documentary of someone that has risen to fortune, acclaim, or brilliant achievement. A success story shows how a person achieved his goal through hard work, dedication and devotion. An inspiring success story contains compelling and significant facts articulated clearly and easily comprehendible words. Moreover, it is helpful if it is assumed that the reader/listener knows nothing of what is being revealed. Optimum impact is created when the story is revealed in the form of:-

- Directly in person (At least 2-3 cases must be arranged by the training institute)
- Through an audio/ videotaped message (2-3 high quality videos must be arranged by the training institute)

It is expected that the training provider would collect relevant high quality success stories for inclusion in the training as suggested in the weekly lesson plan given in this document.

 Suggestive structure and sequence of a sample success story and its various shapes can be seen at annexure III.

## (iii) Case Studies

Where a situation allows, case studies can also be presented to the trainees to widen their understanding of the real life specific problem/situation and to explore the solutions.

In simple terms, the case study method of teaching uses a real life case example/a typical case to demonstrate a phenomenon in action and explain theoretical as well as practical aspects of the knowledge related to the same. It is an effective way to help the trainees comprehend in depth both the theoretical and practical aspects of the complex phenomenon in depth with ease. Case teaching can also stimulate the trainees to participate in discussions and thereby boost their confidence. It also makes class room atmosphere interesting thus

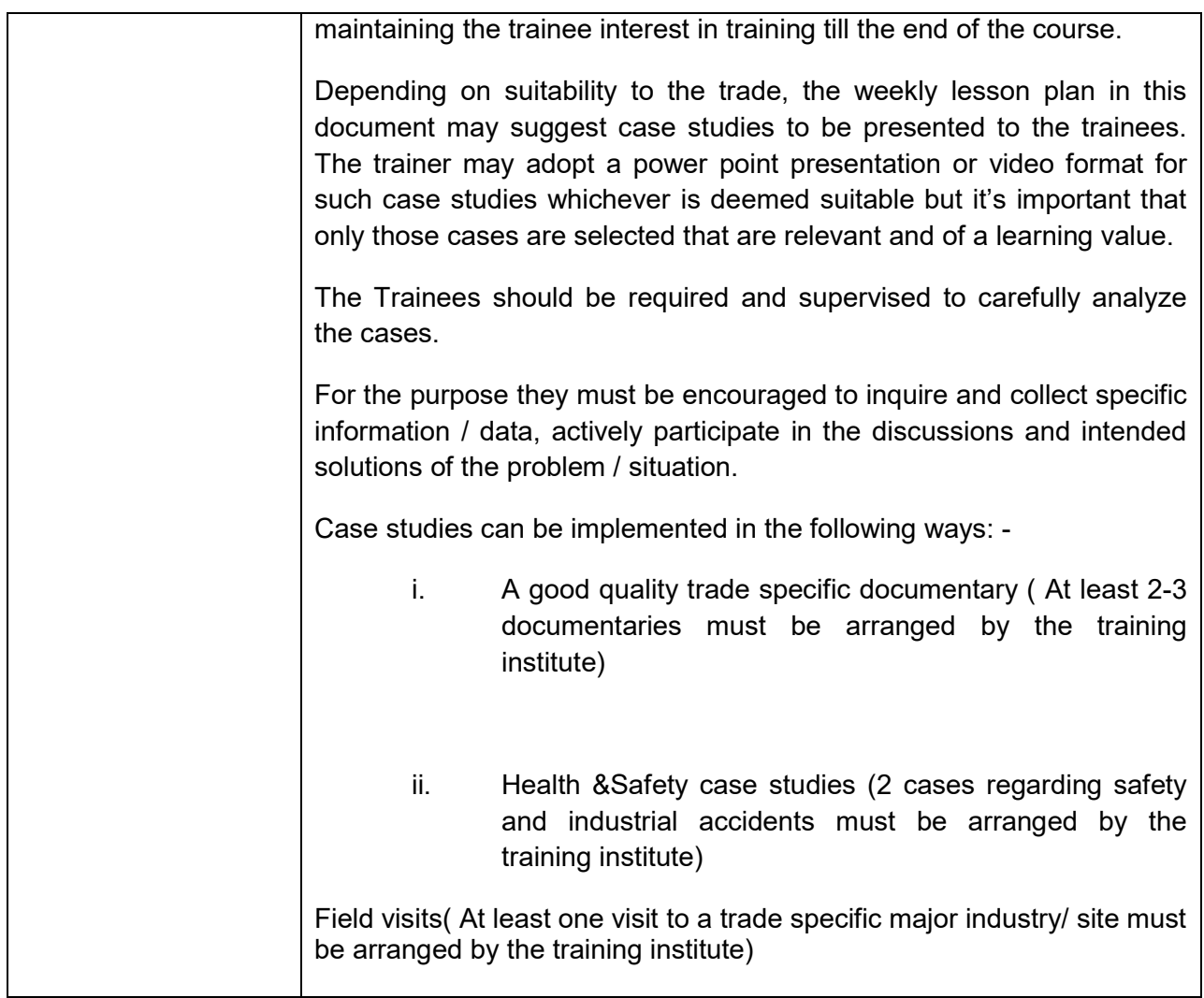

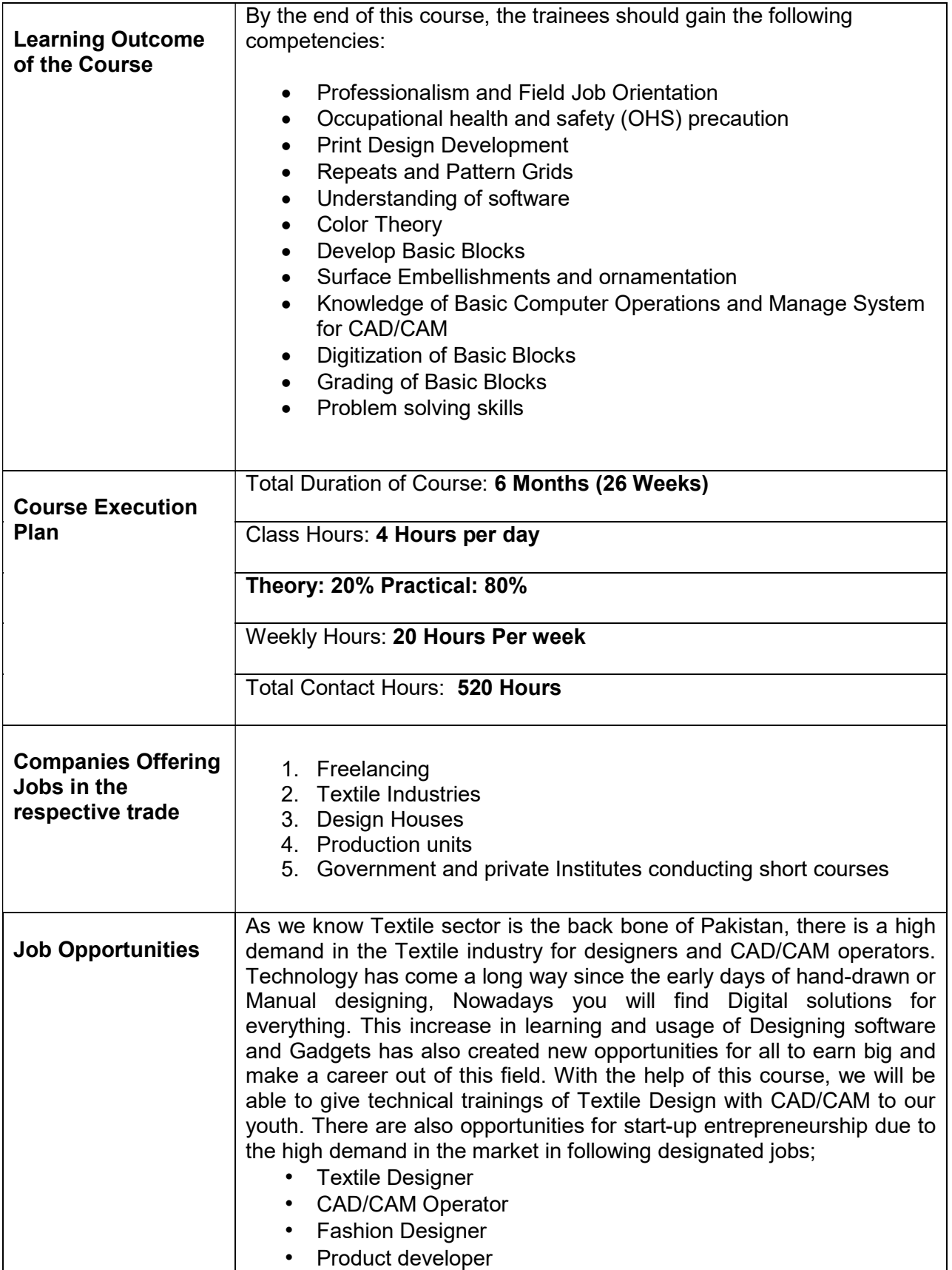

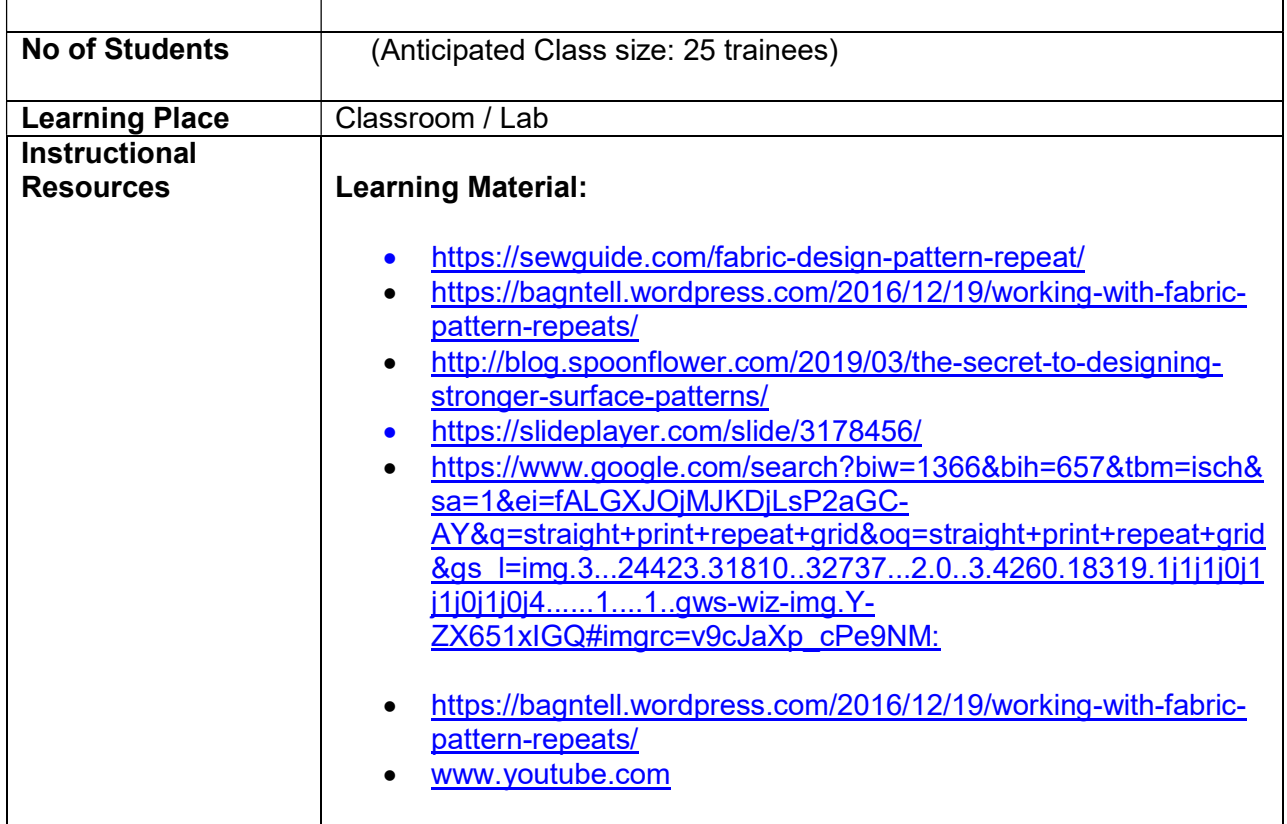

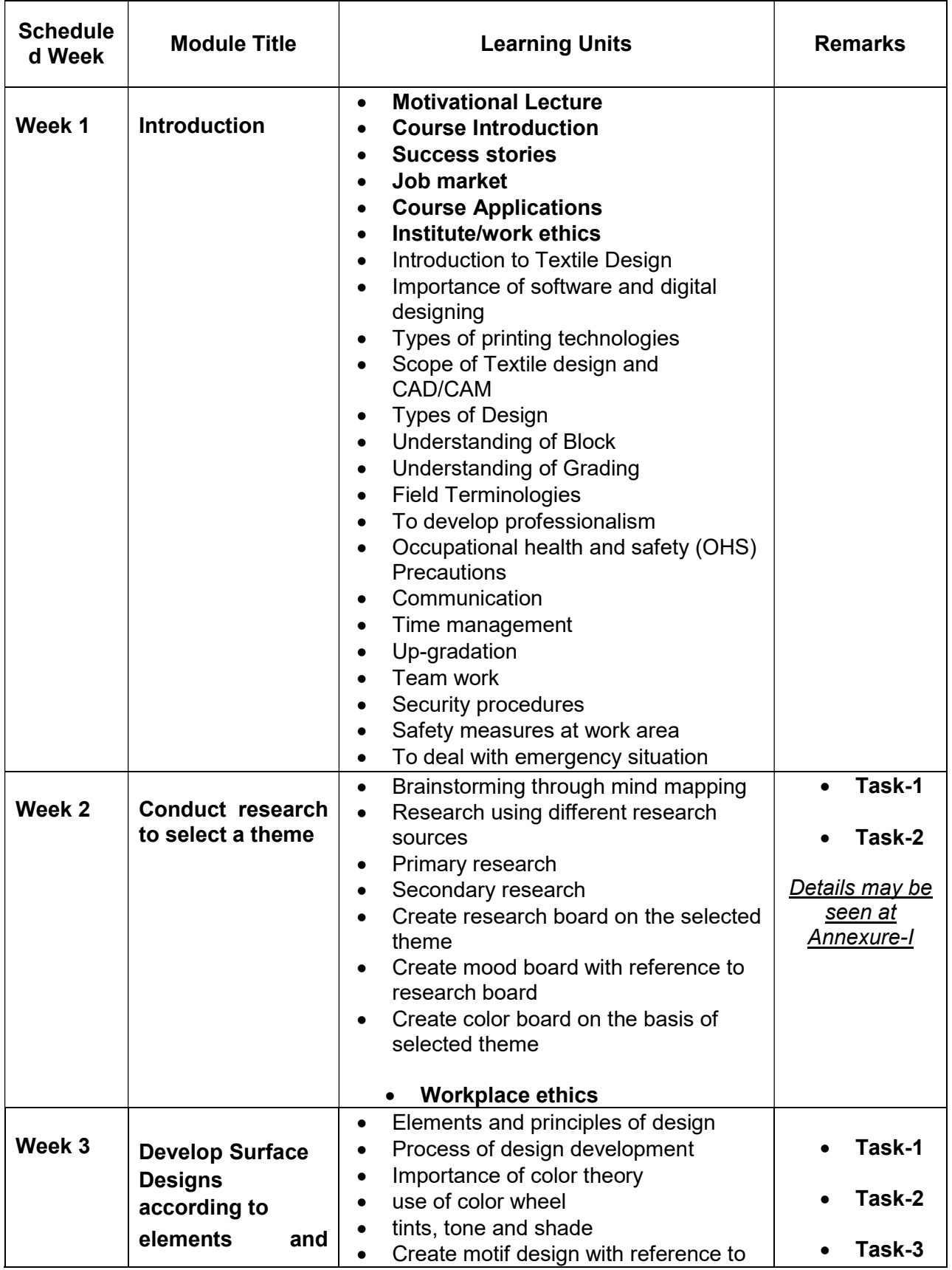

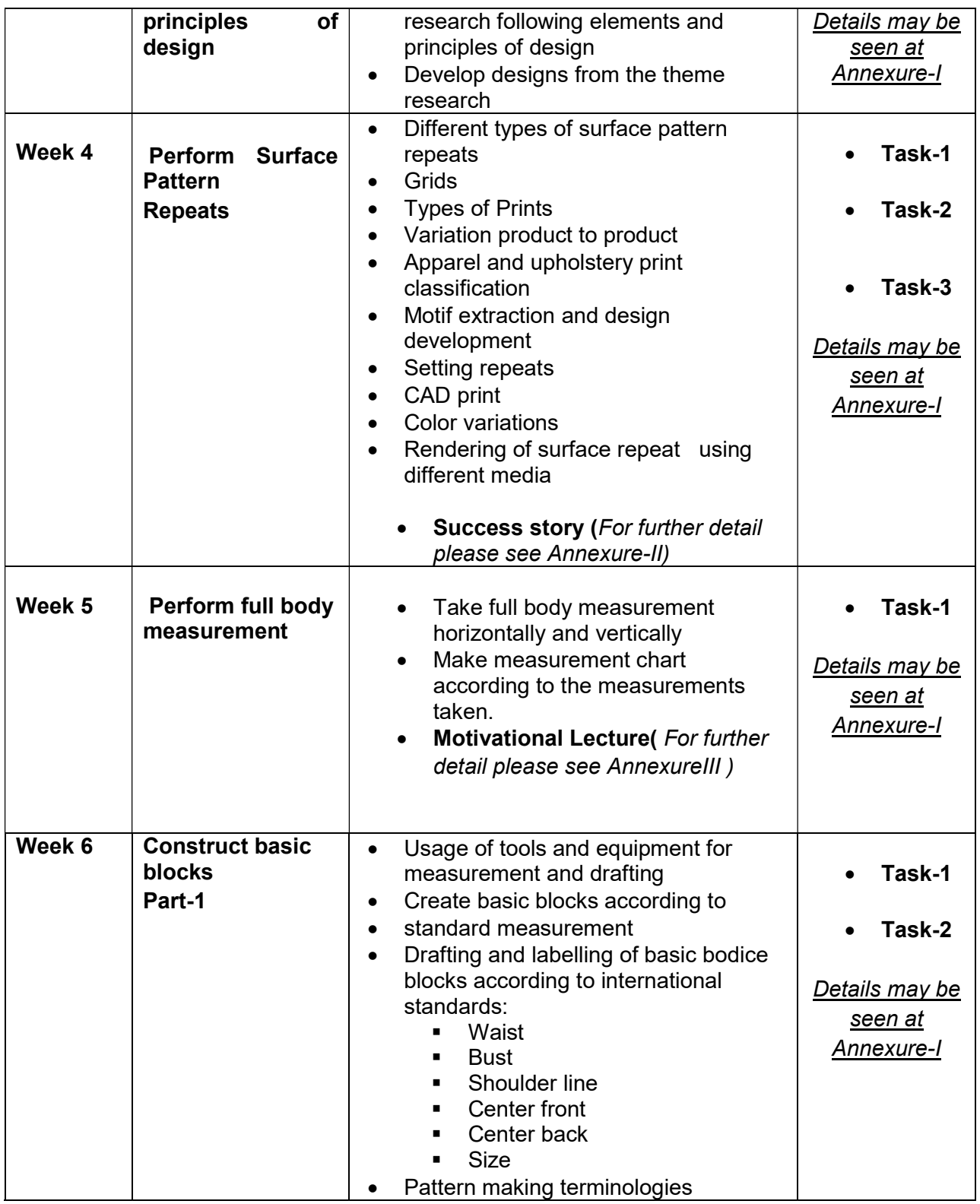

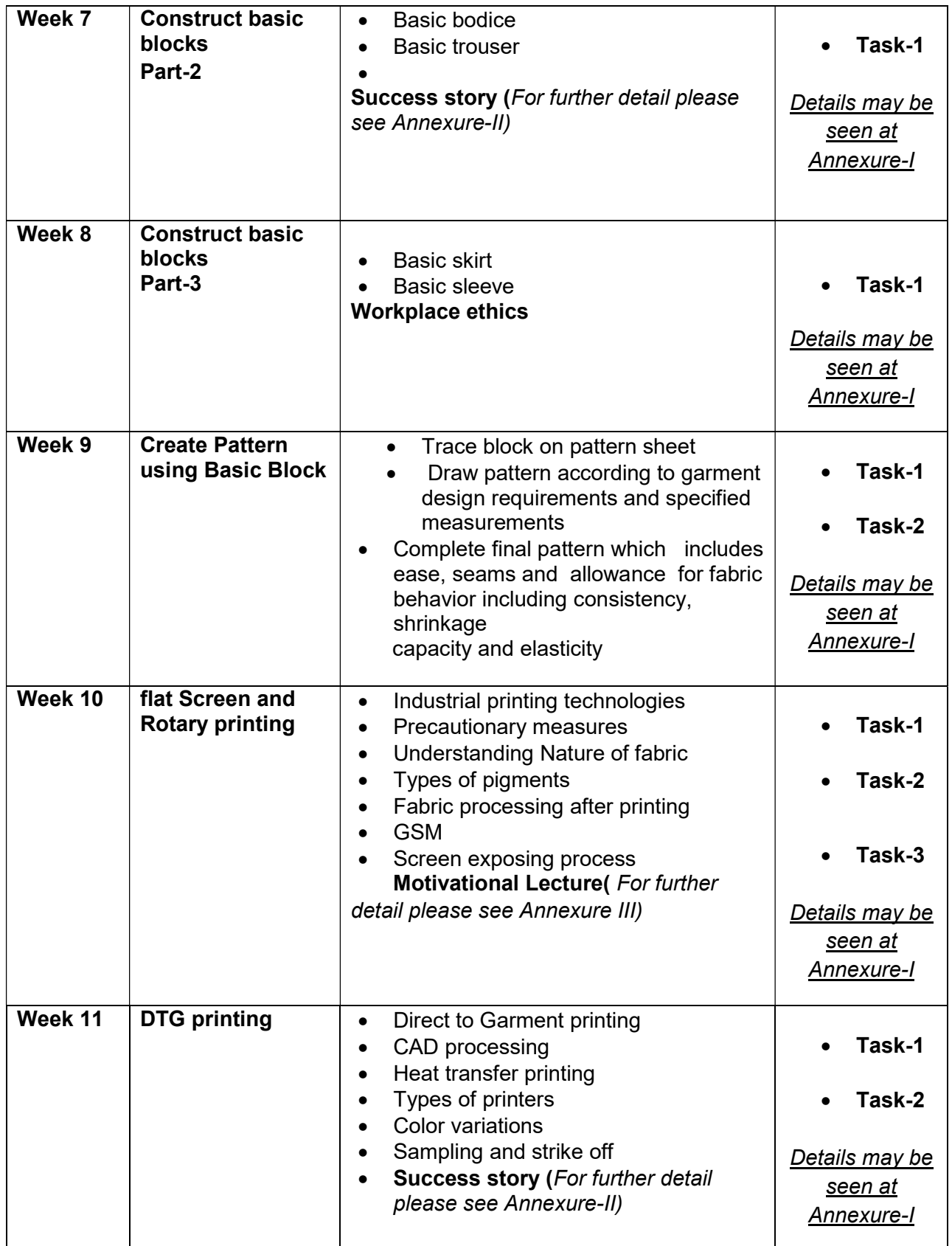

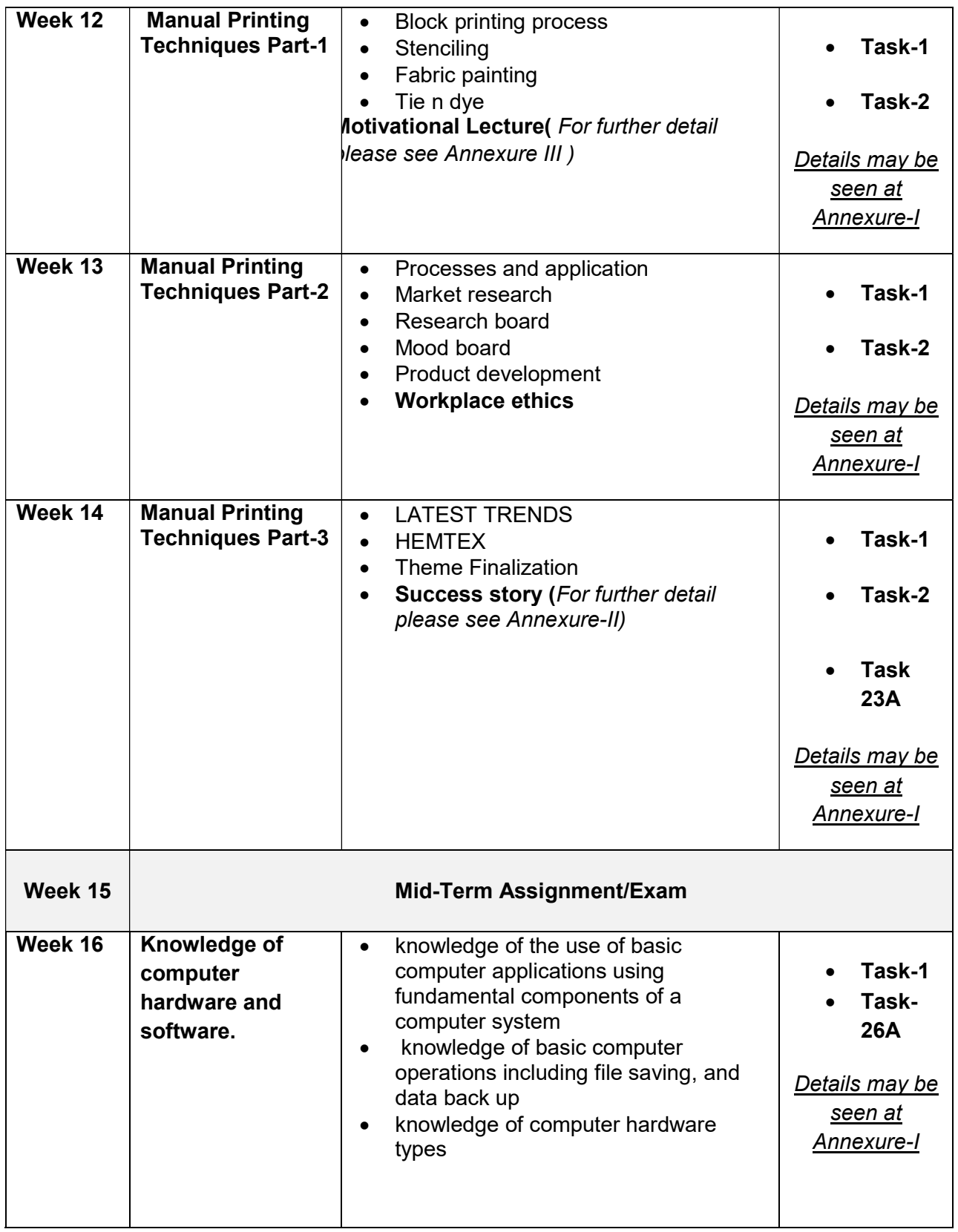

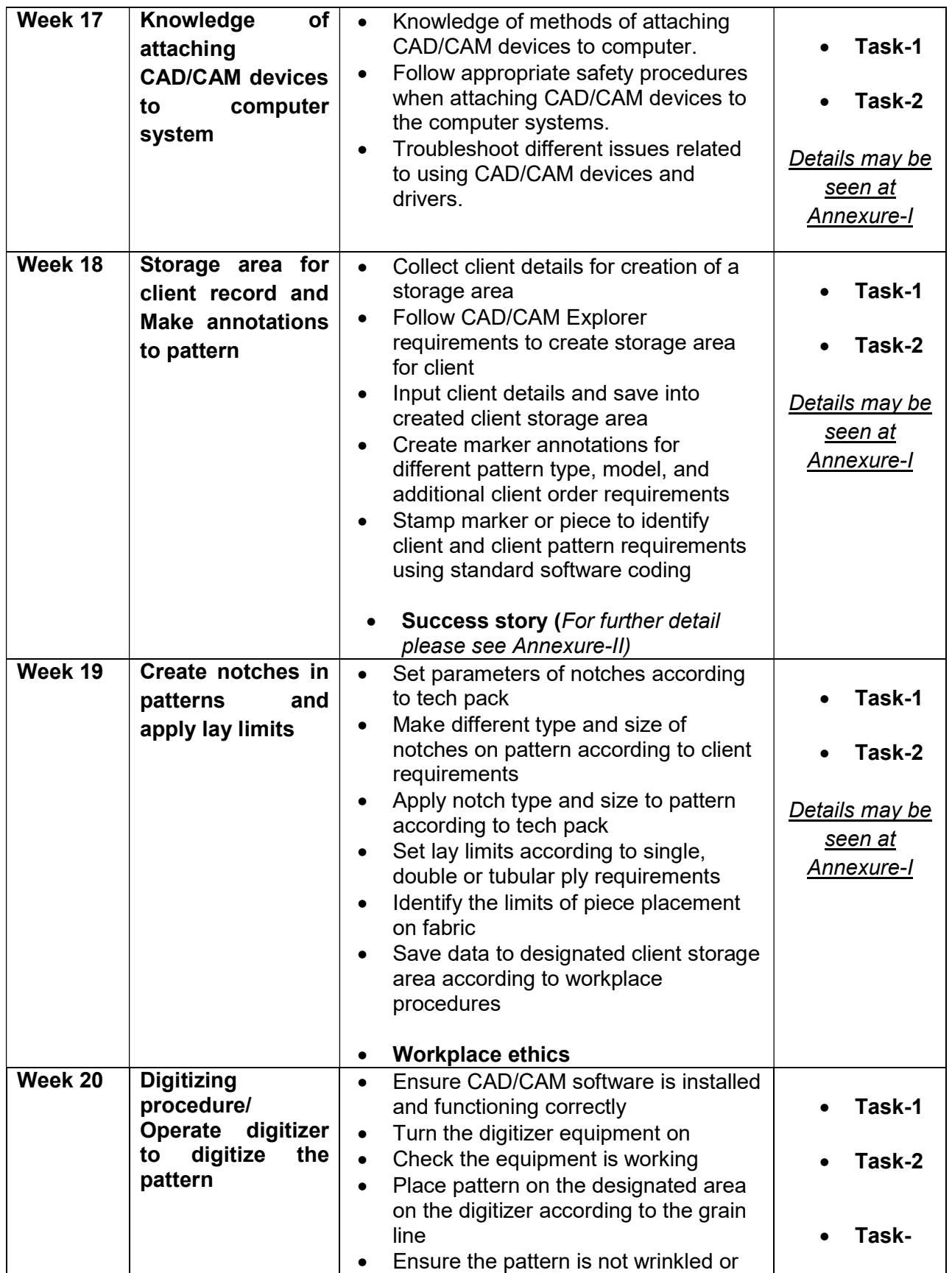

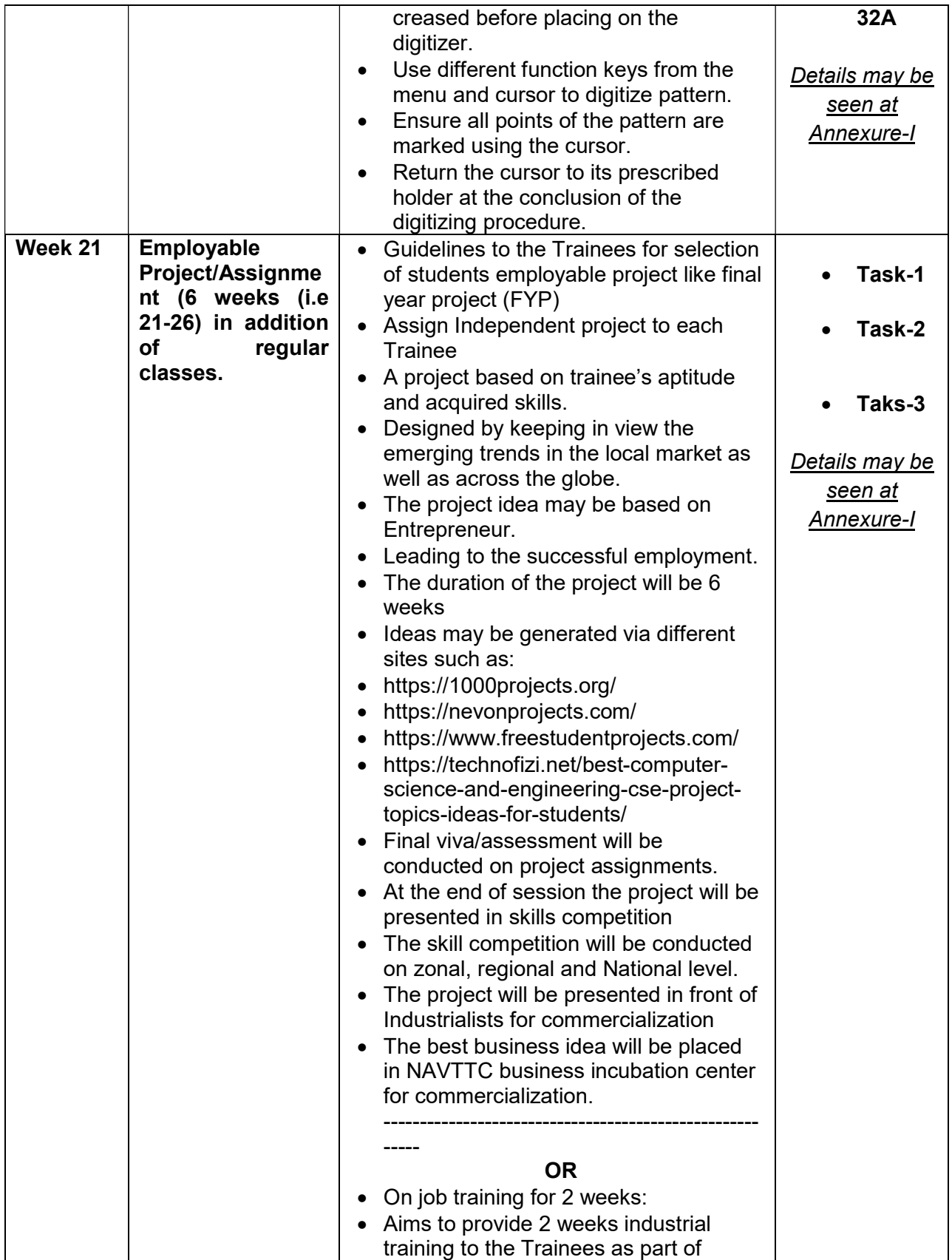

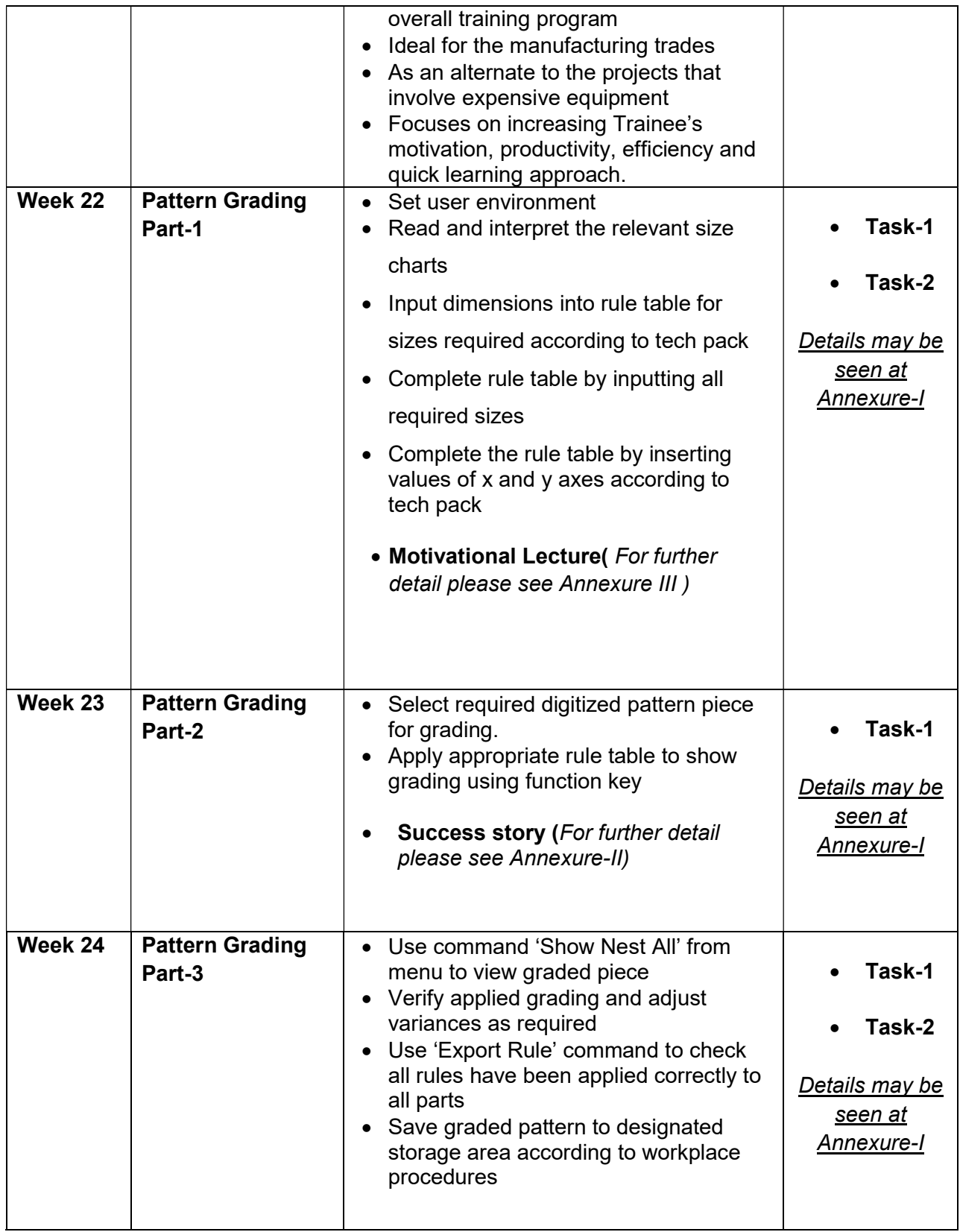

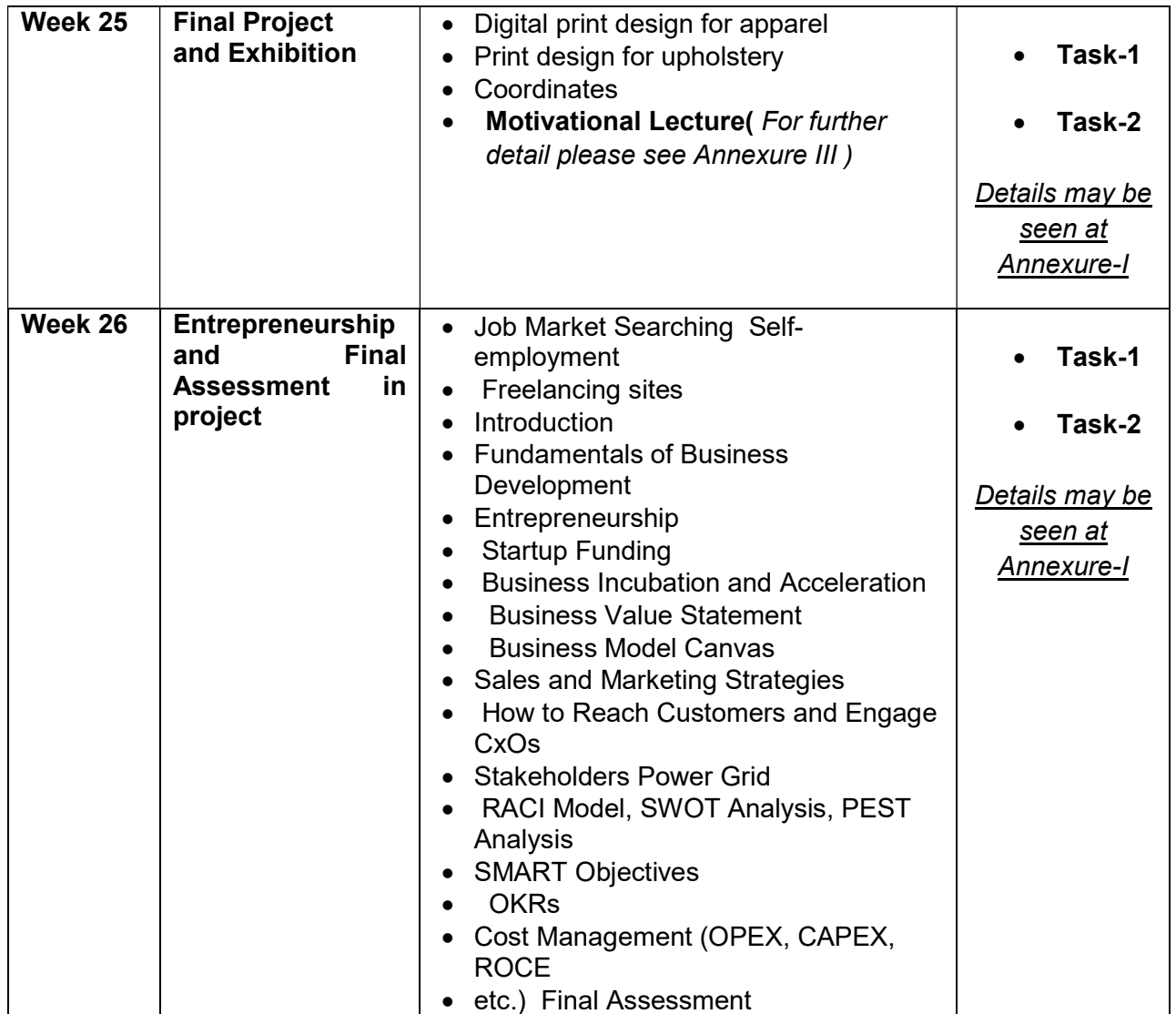

# List of Machinery / Equipment

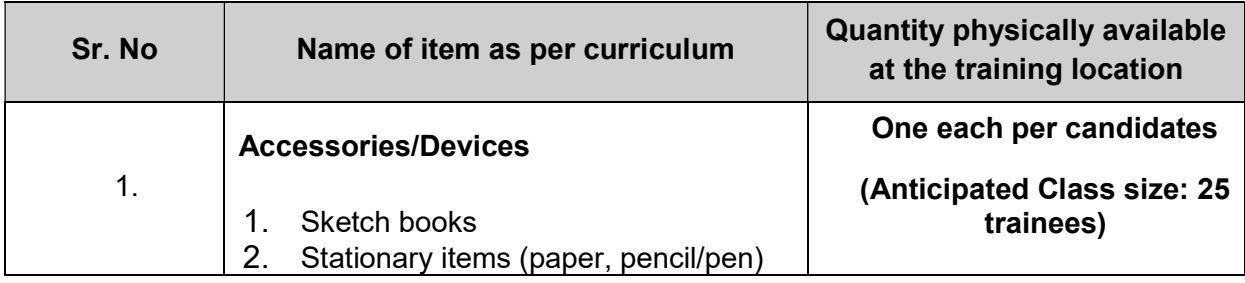

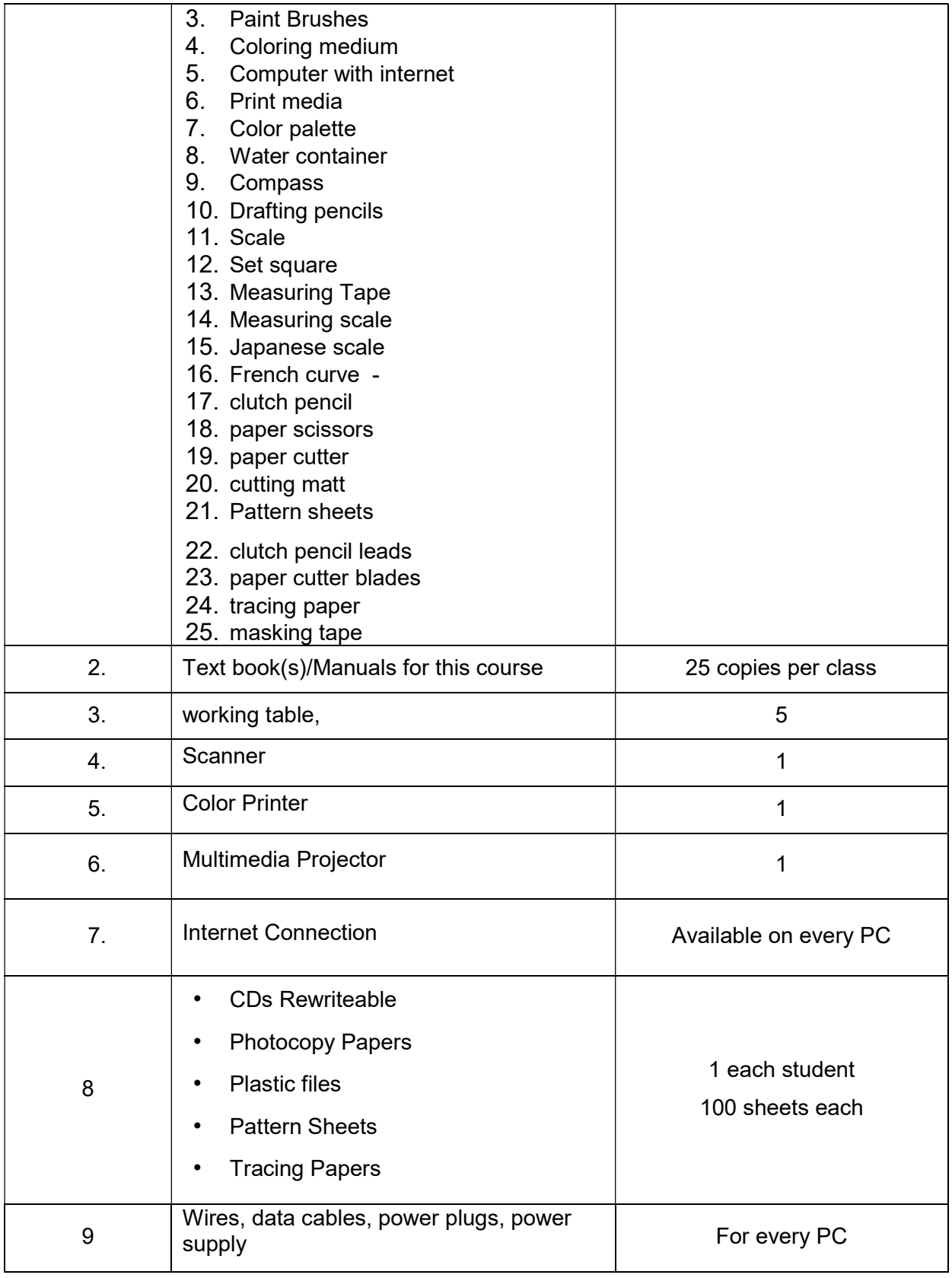

### Software List

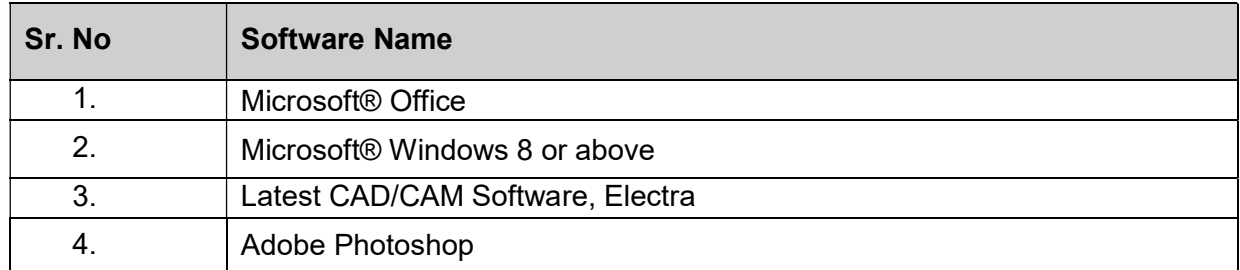

### Minimum Qualification of Teachers / Instructor

The qualification of teachers / instructor of this course should be minimum of masters in Computer science/ Electronics/ Telecommunication with minimum 5 years of development experience in relevant trade.

#### Supportive Notes

## Teaching Learning Material

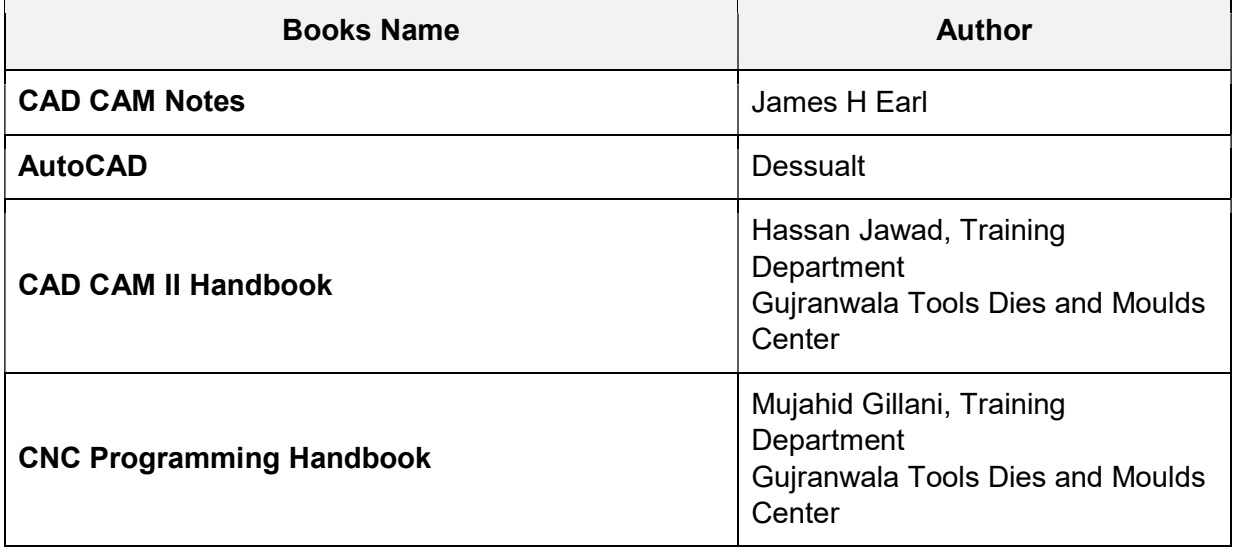

Annexure - I

# Tasks For Certificate in ( Auto Cad Textile)

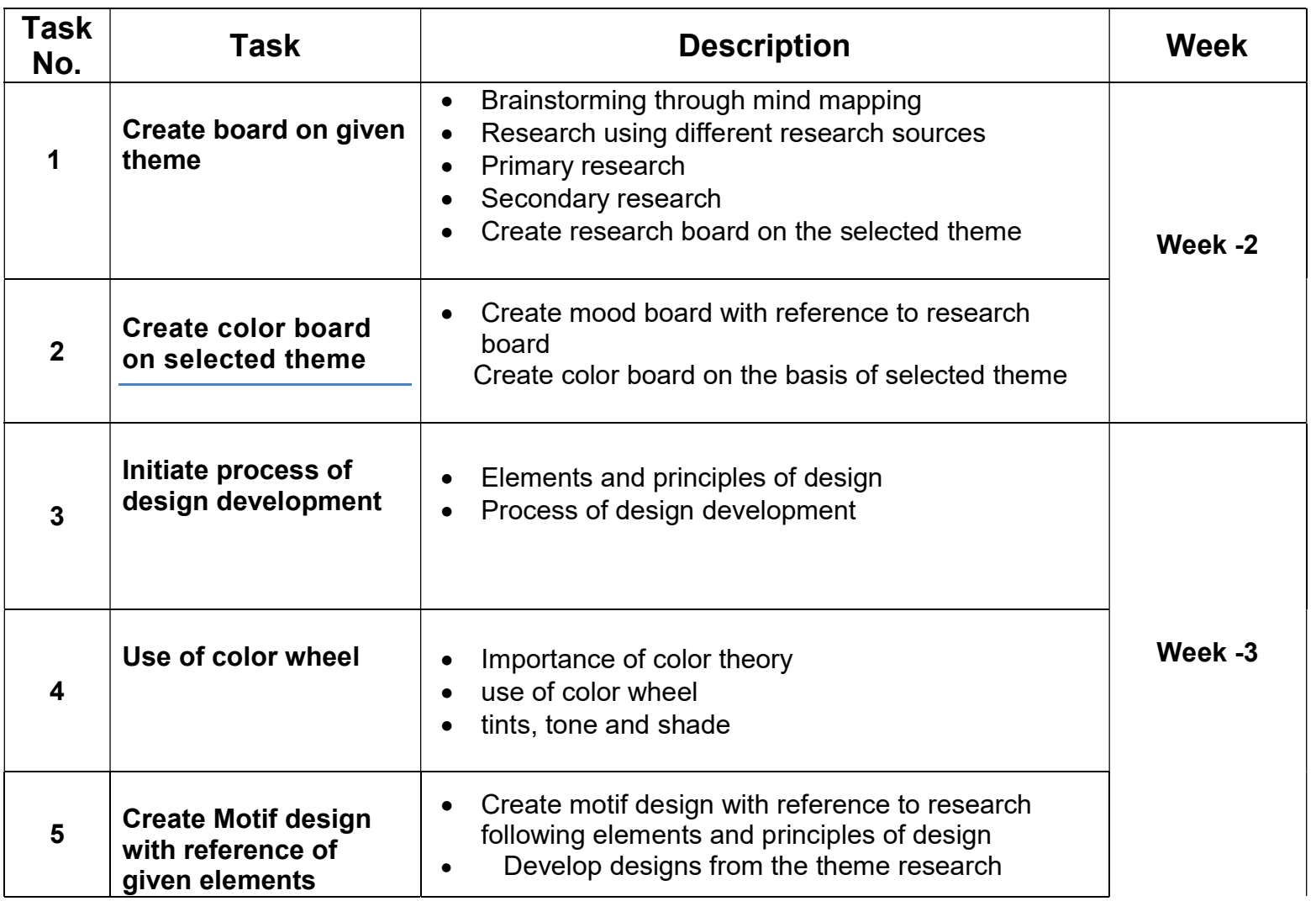

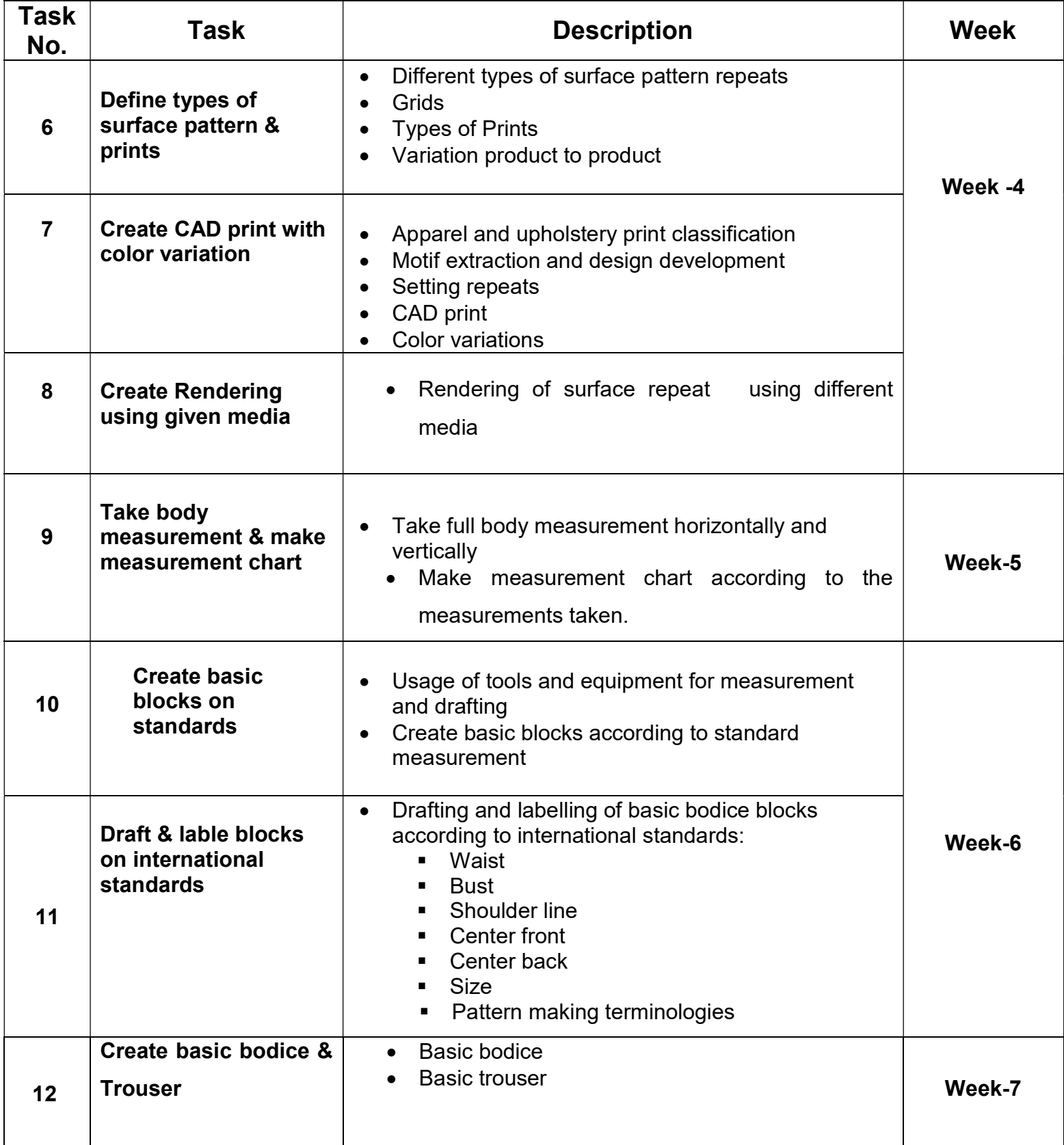

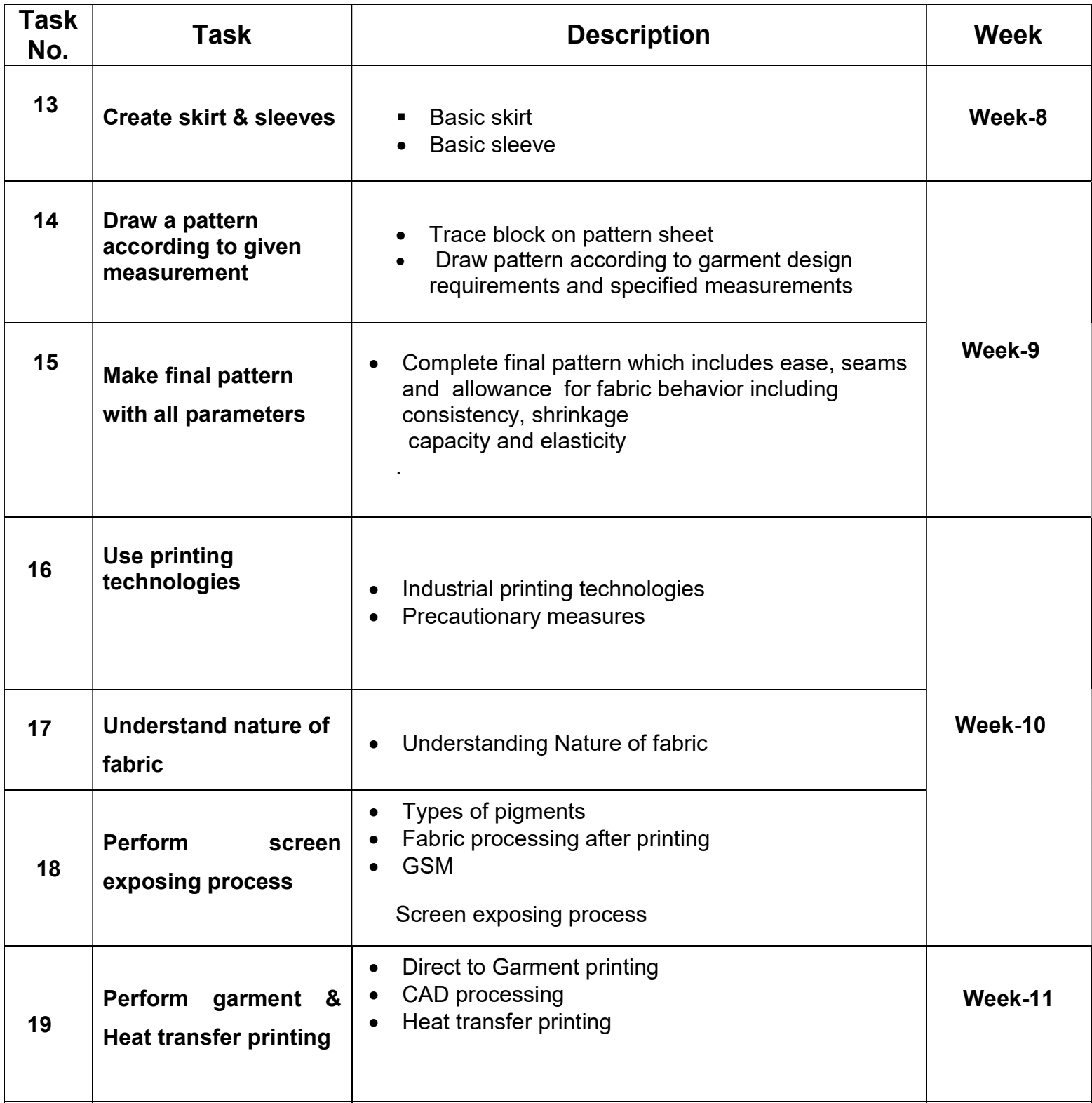

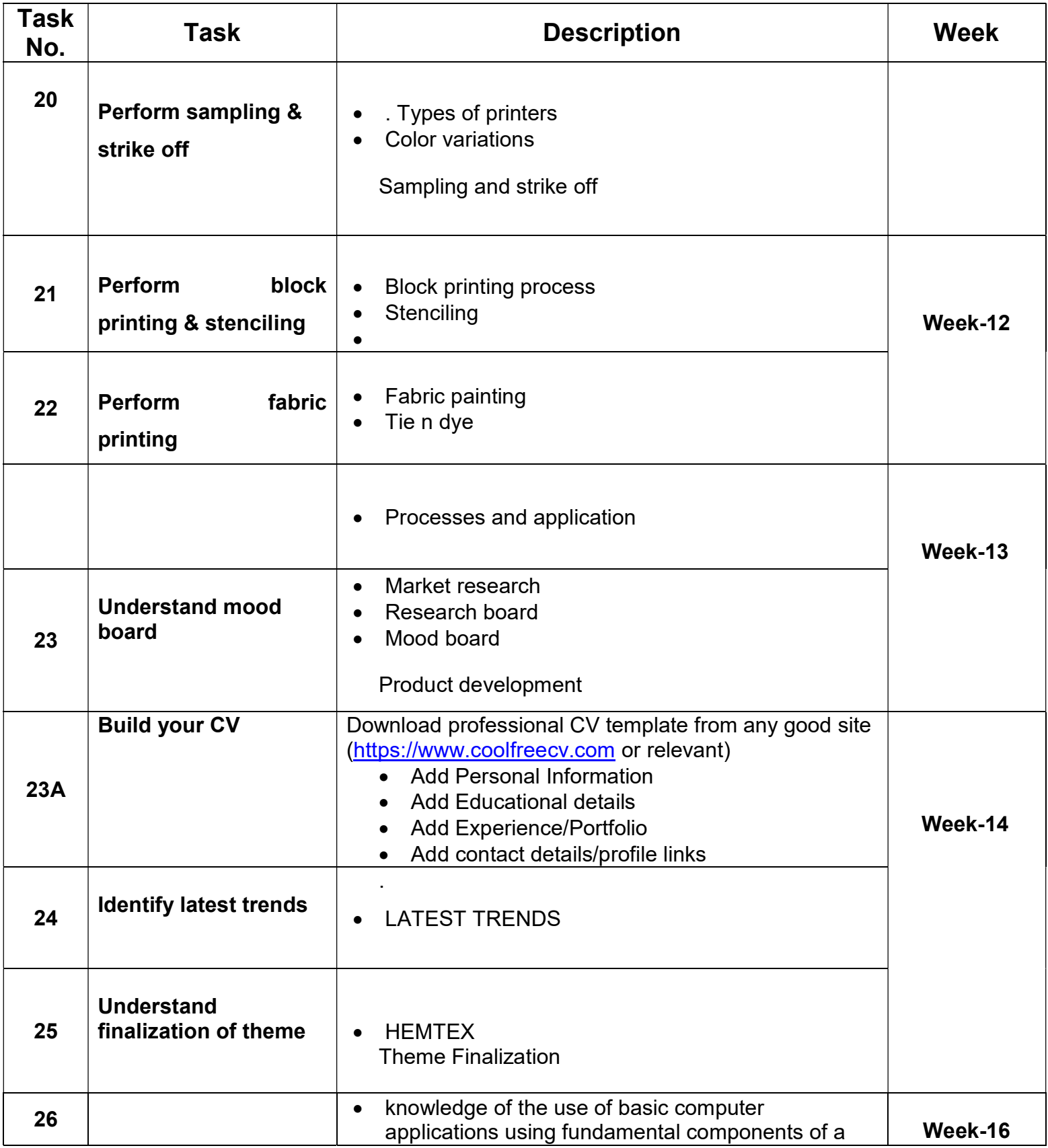

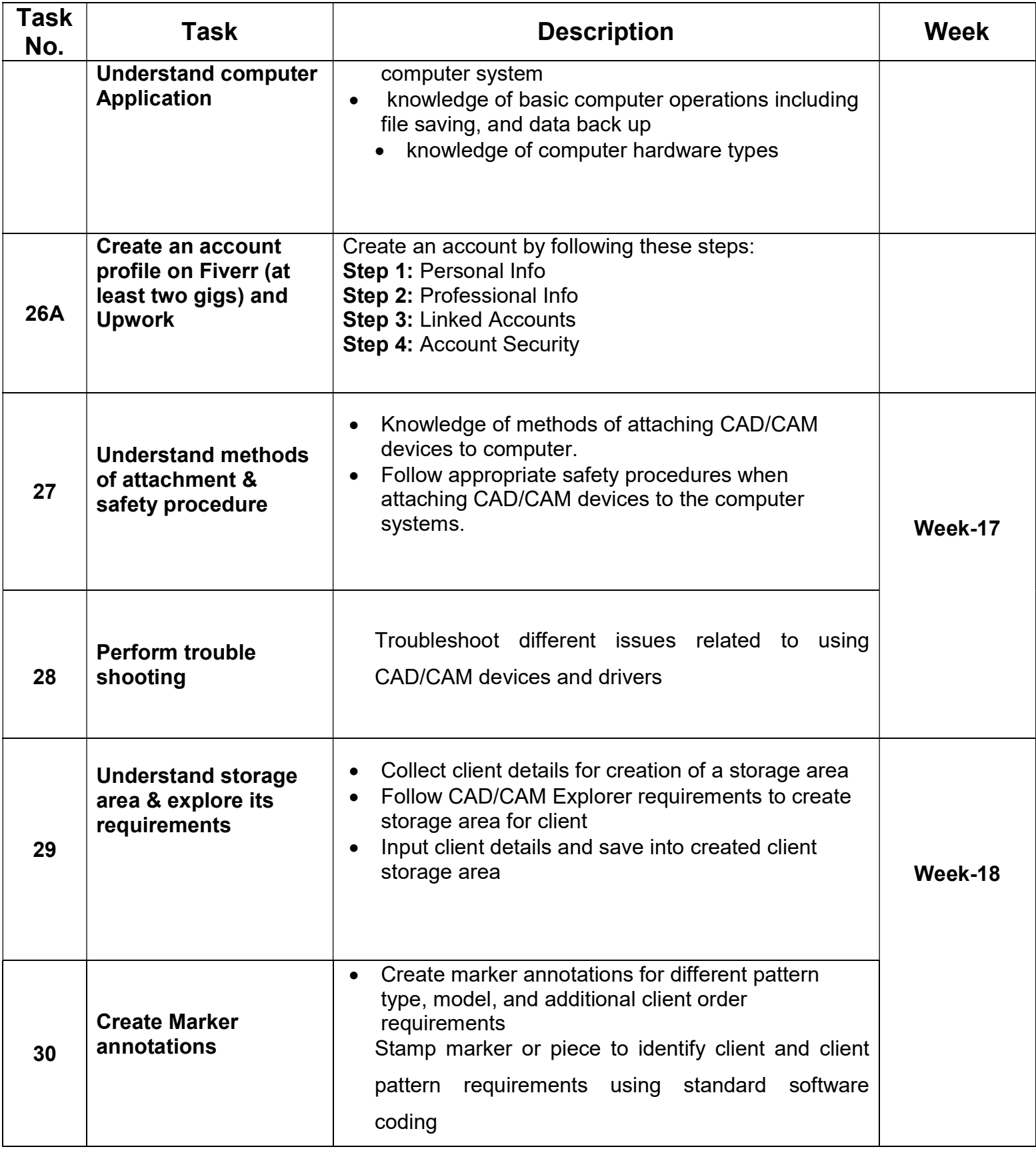

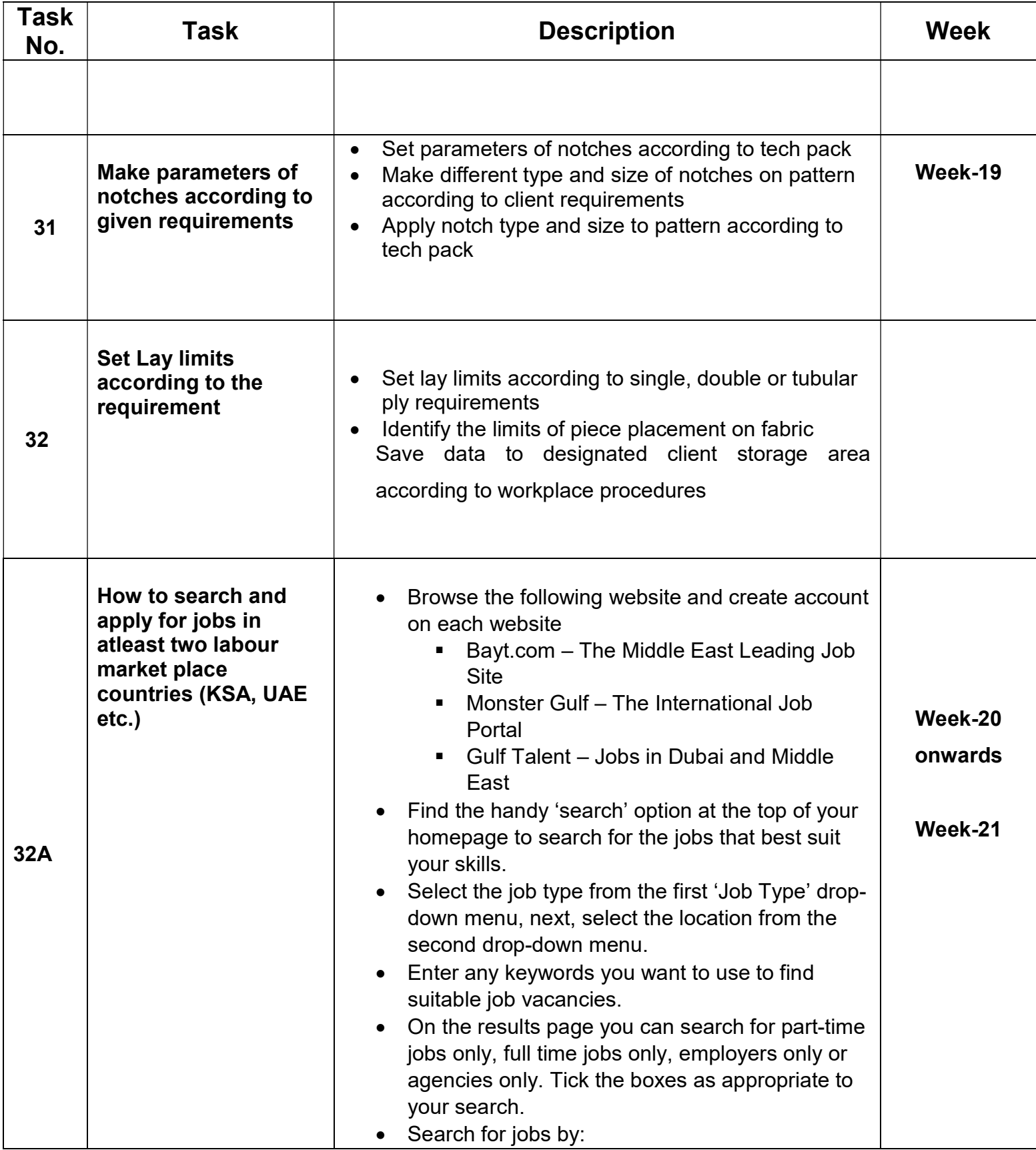

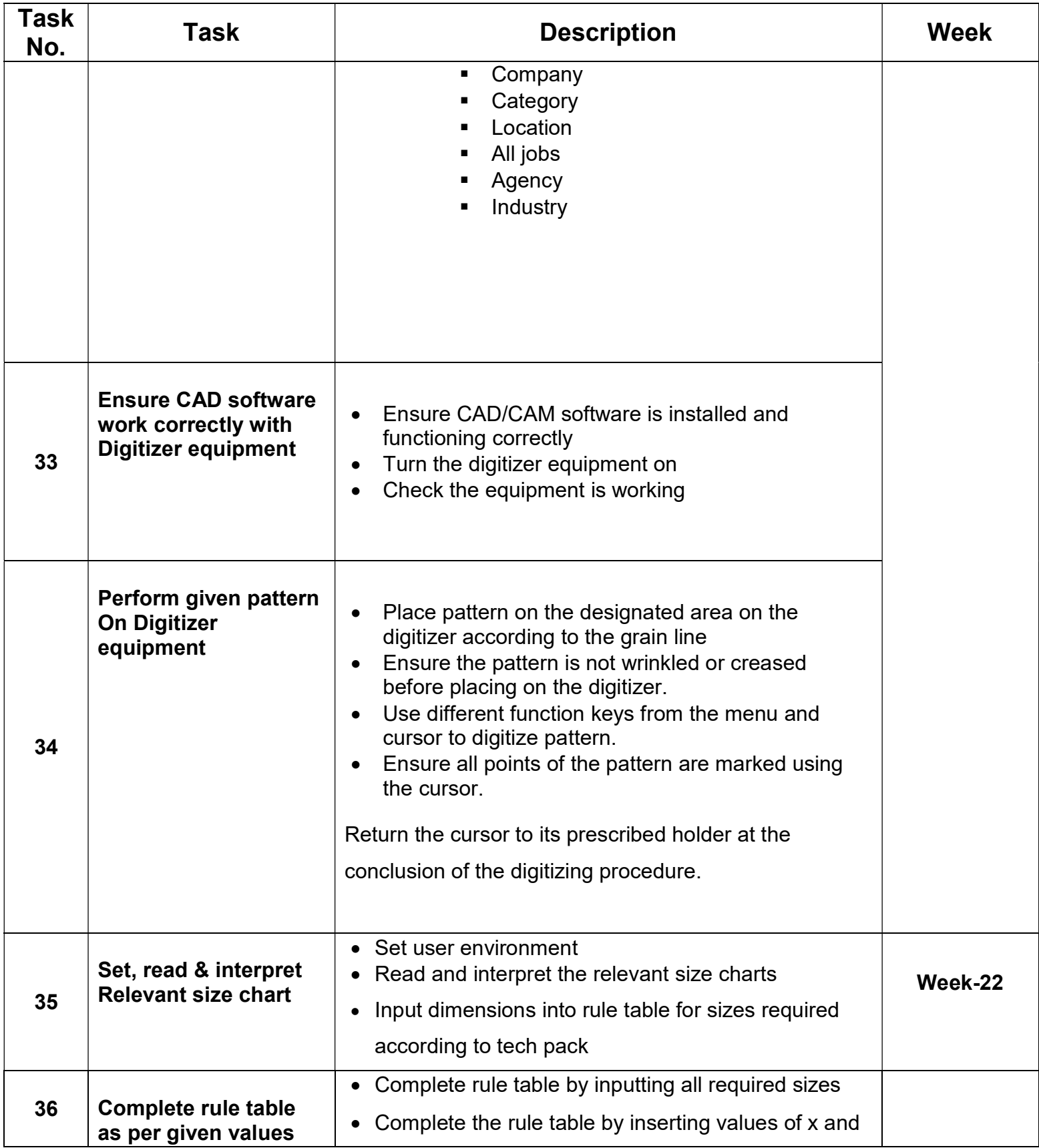

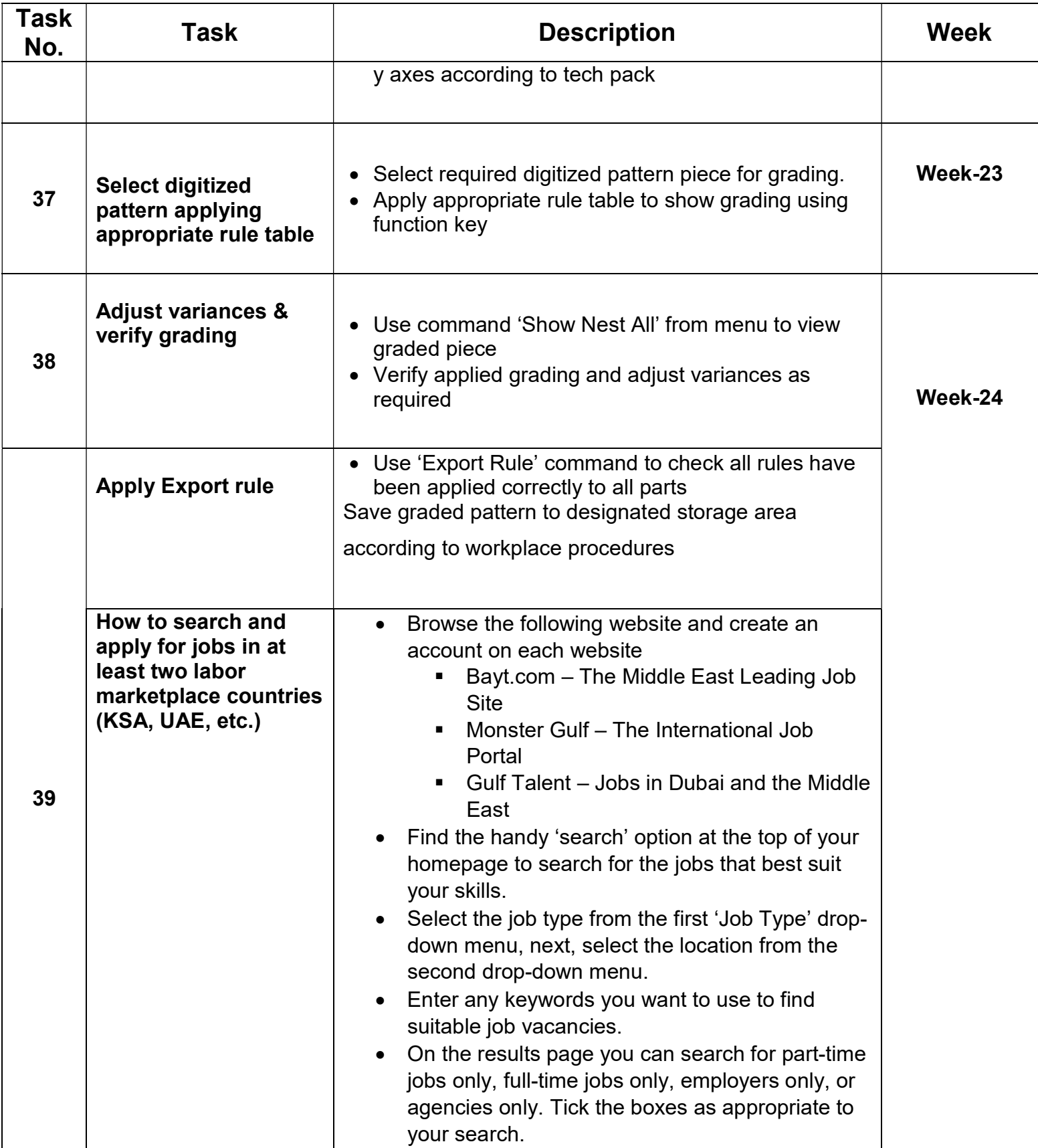

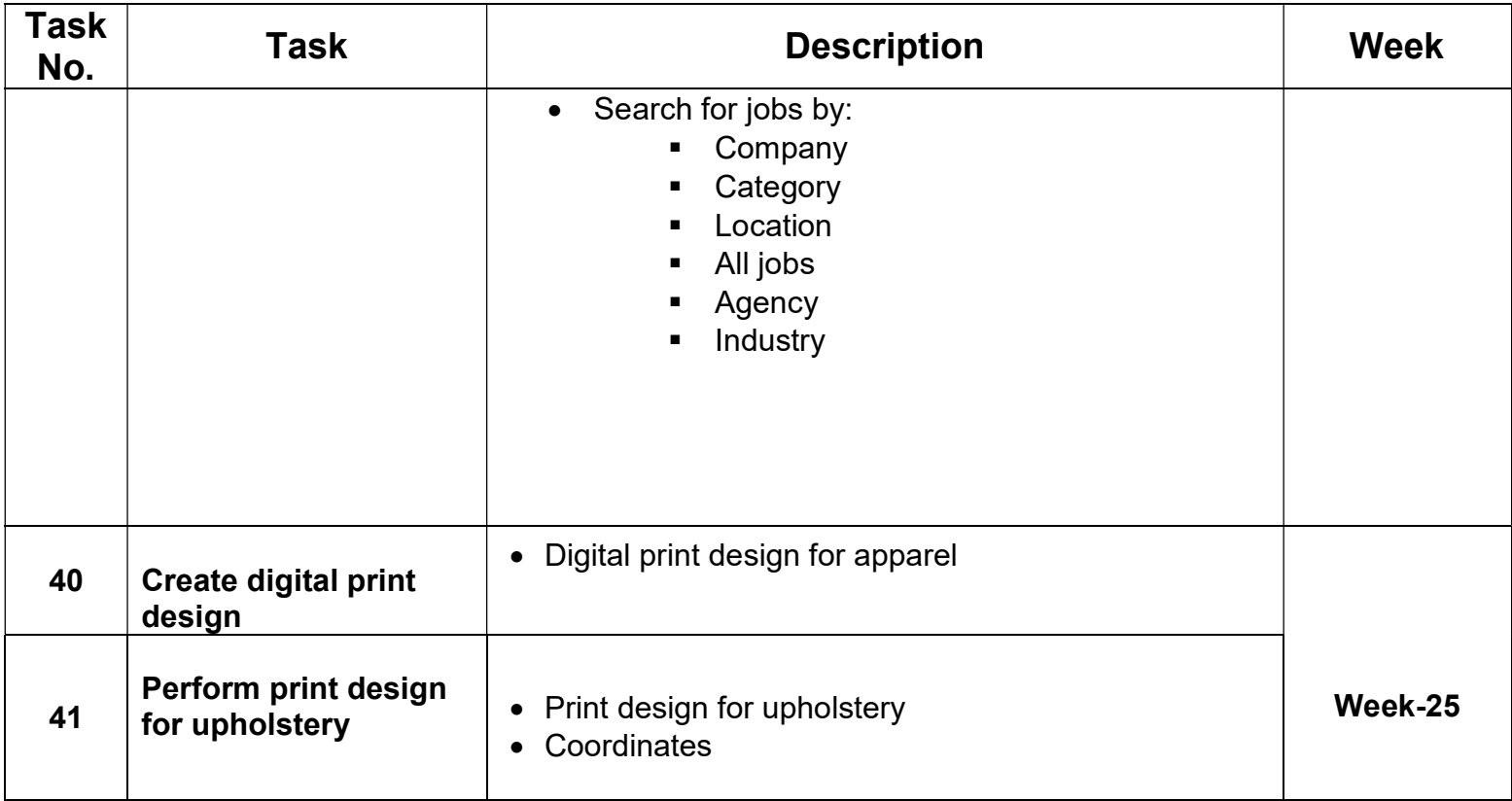

# SUCCESS STORY-1 (CAD-CAM Operator Textile)

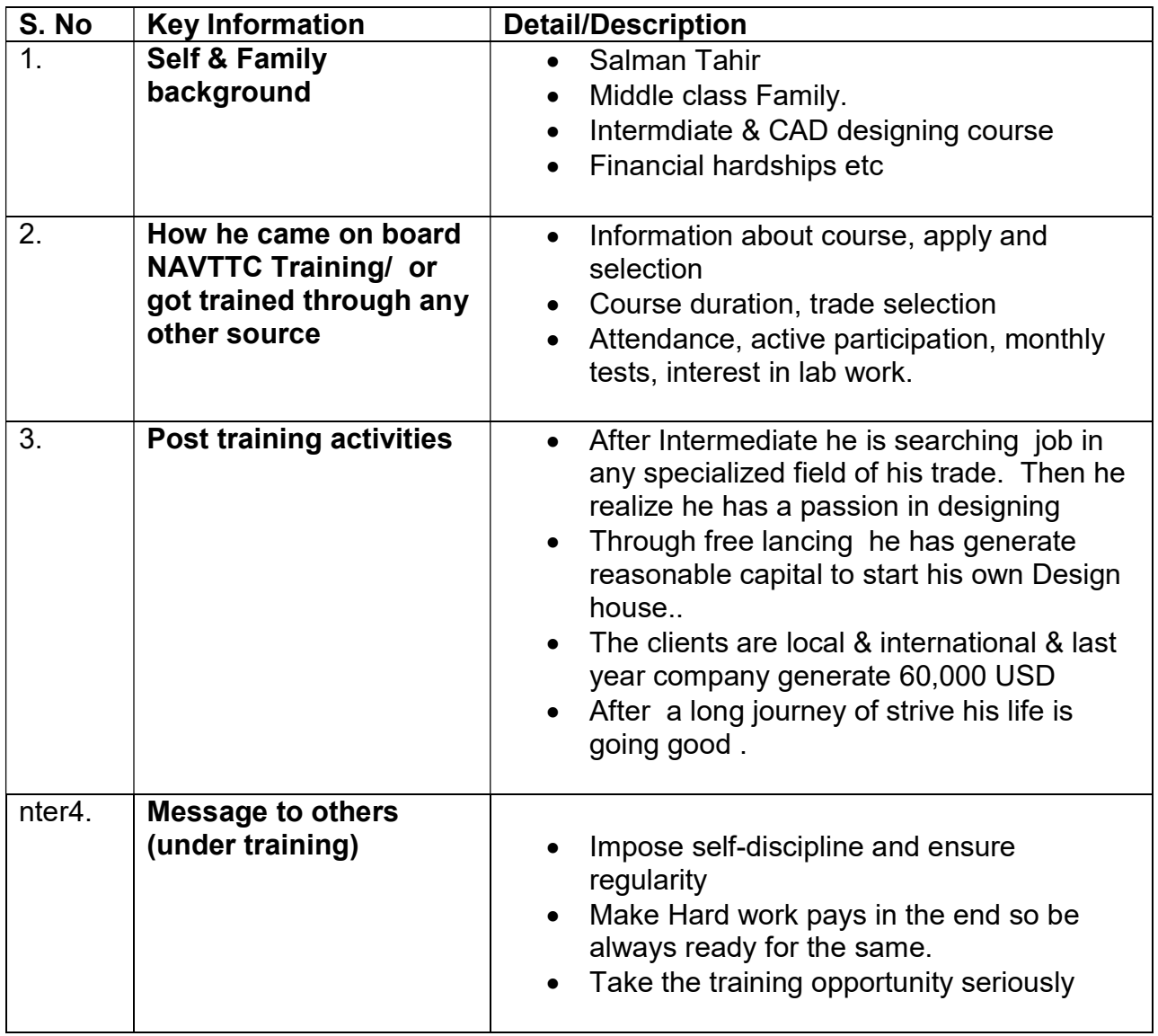

# SUCCESS STORY-2

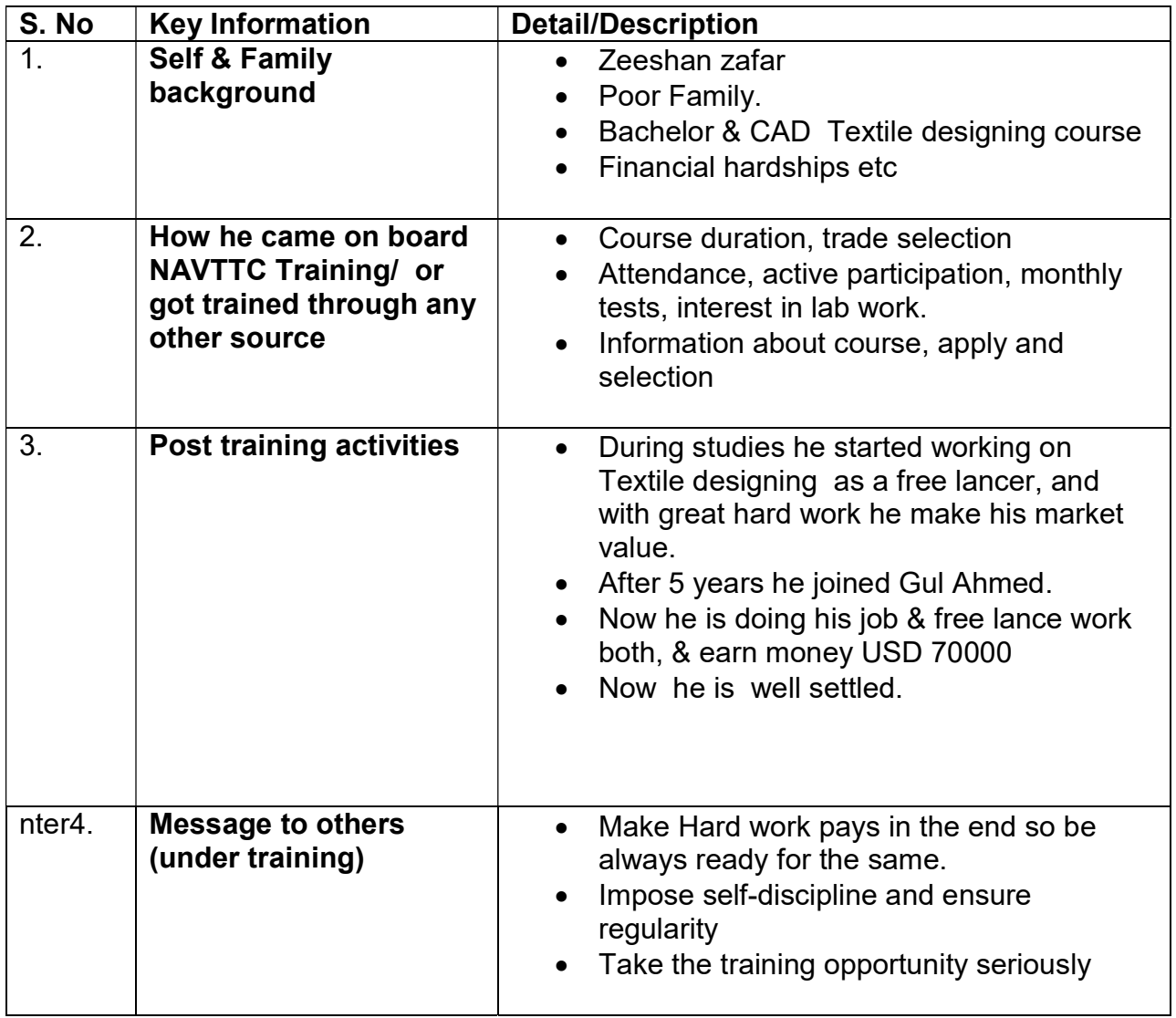

# SUCCESS STORY-3

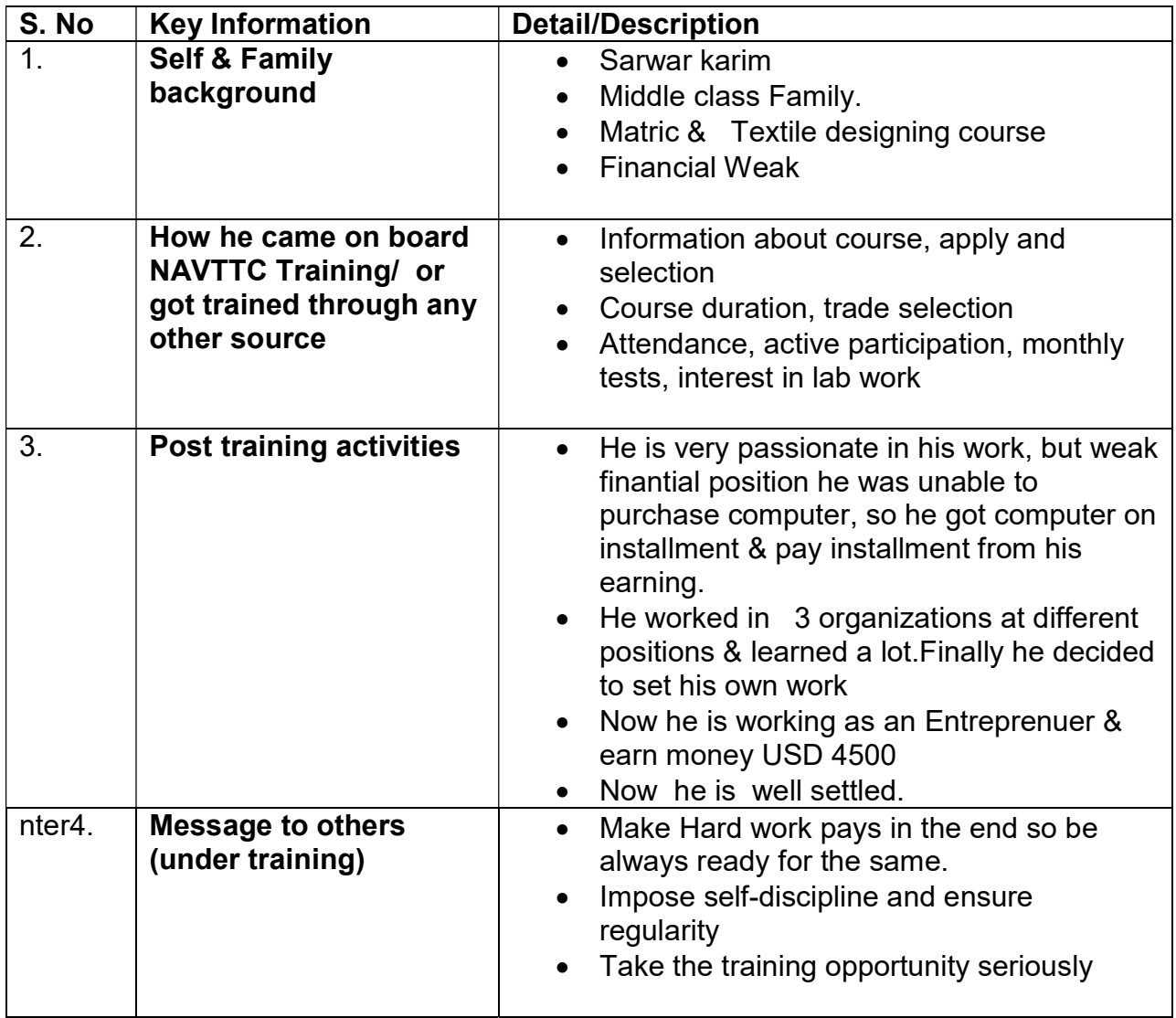

# Motivational Lecture Template

## **Mentor**

Mentors are provided an observation checklist form to evaluate and share their observational feedback on how students within each team engage and collaborate in a learning environment. The checklist is provided at two different points: Once towards the end of the course. The checklists are an opportunity for mentors to share their unique perspective on group dynamics based off various team activities, gameplay sessions, pitch preparation and other sessions, giving insights on the nature of communication and teamwork taking place and how the both learning outcomes and the student experience can be improved in the future.

### Session- 1 (Communication):

Please find below and overview of the activities taking place Session plan that will support your delivery and an overview of this session's activity.

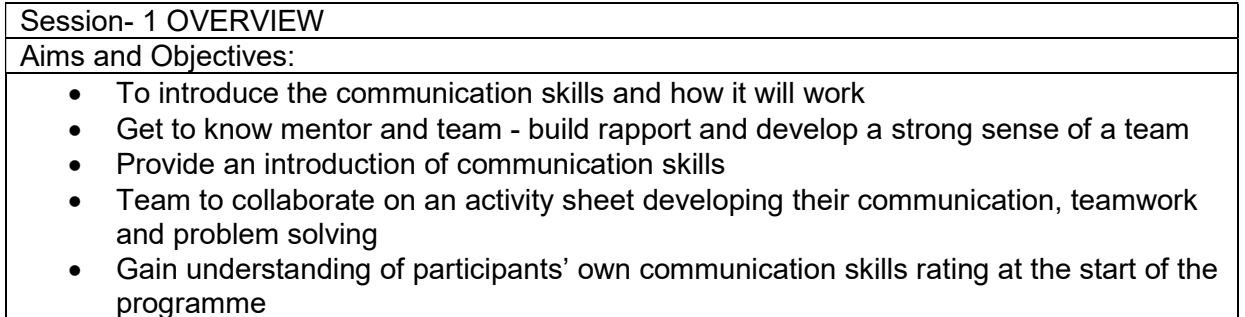

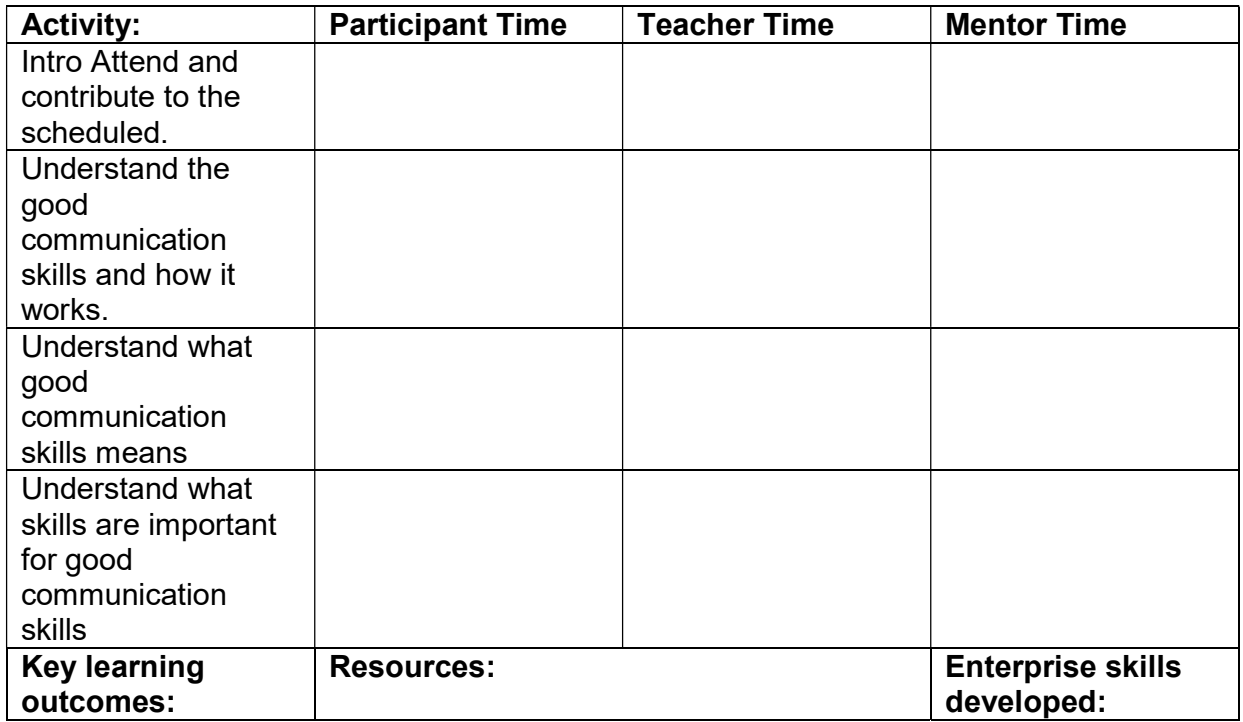

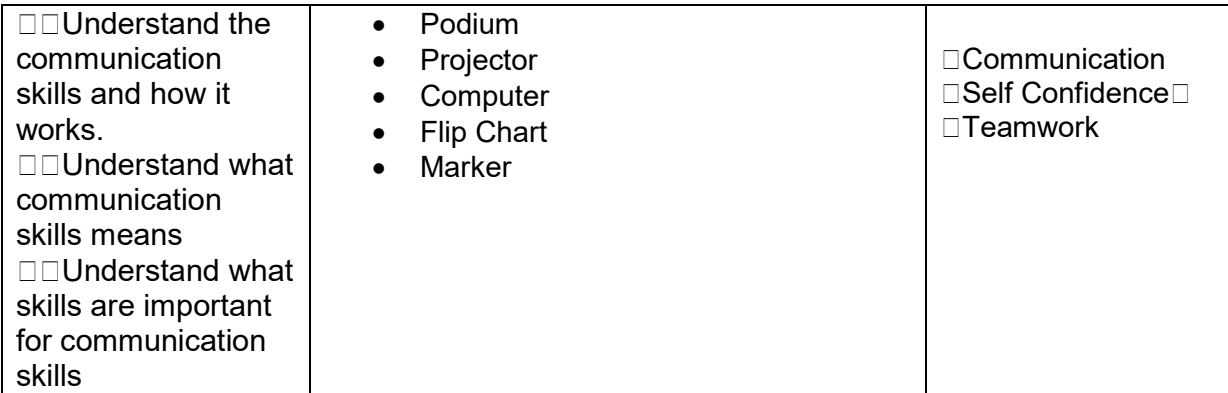

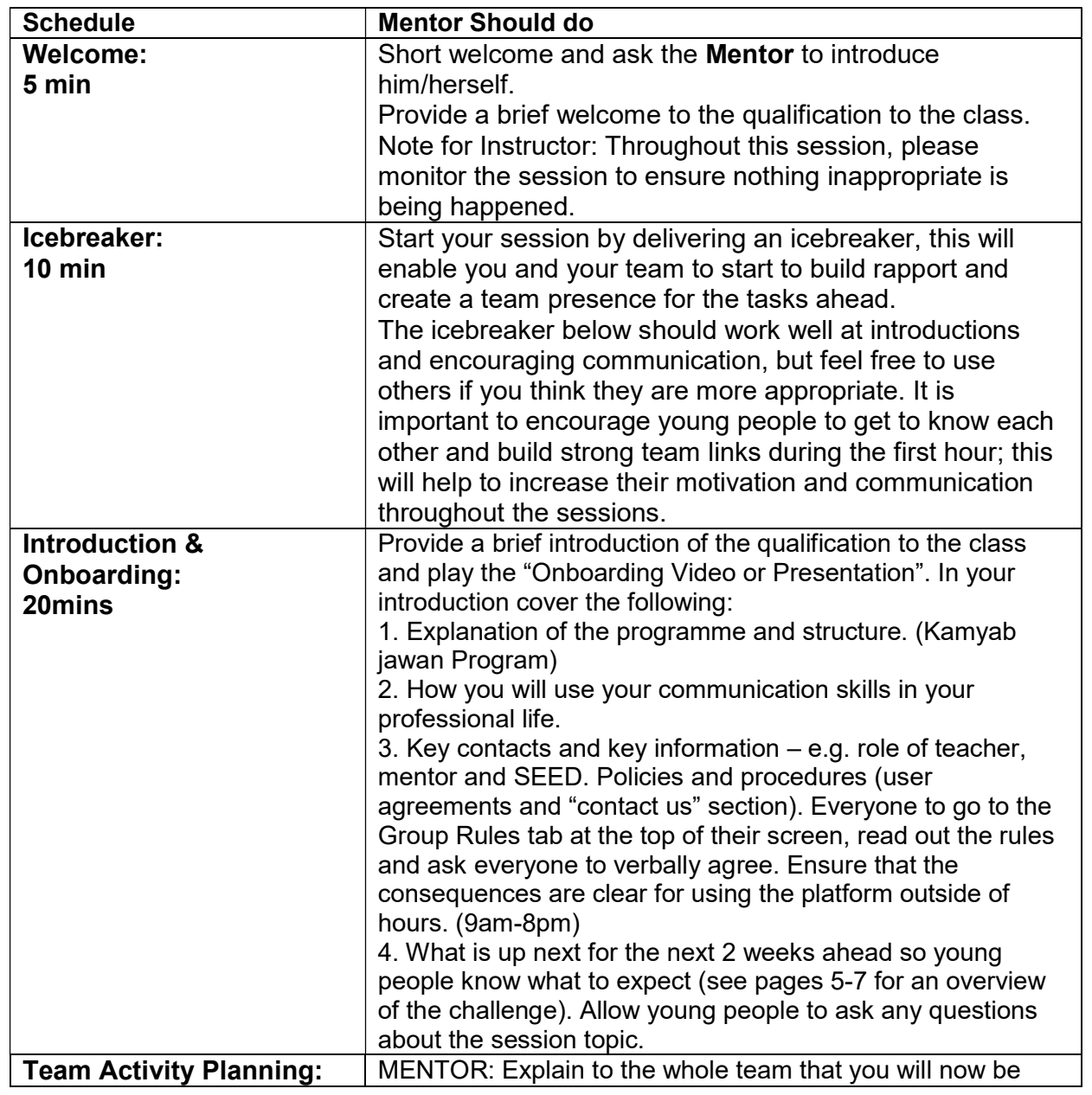

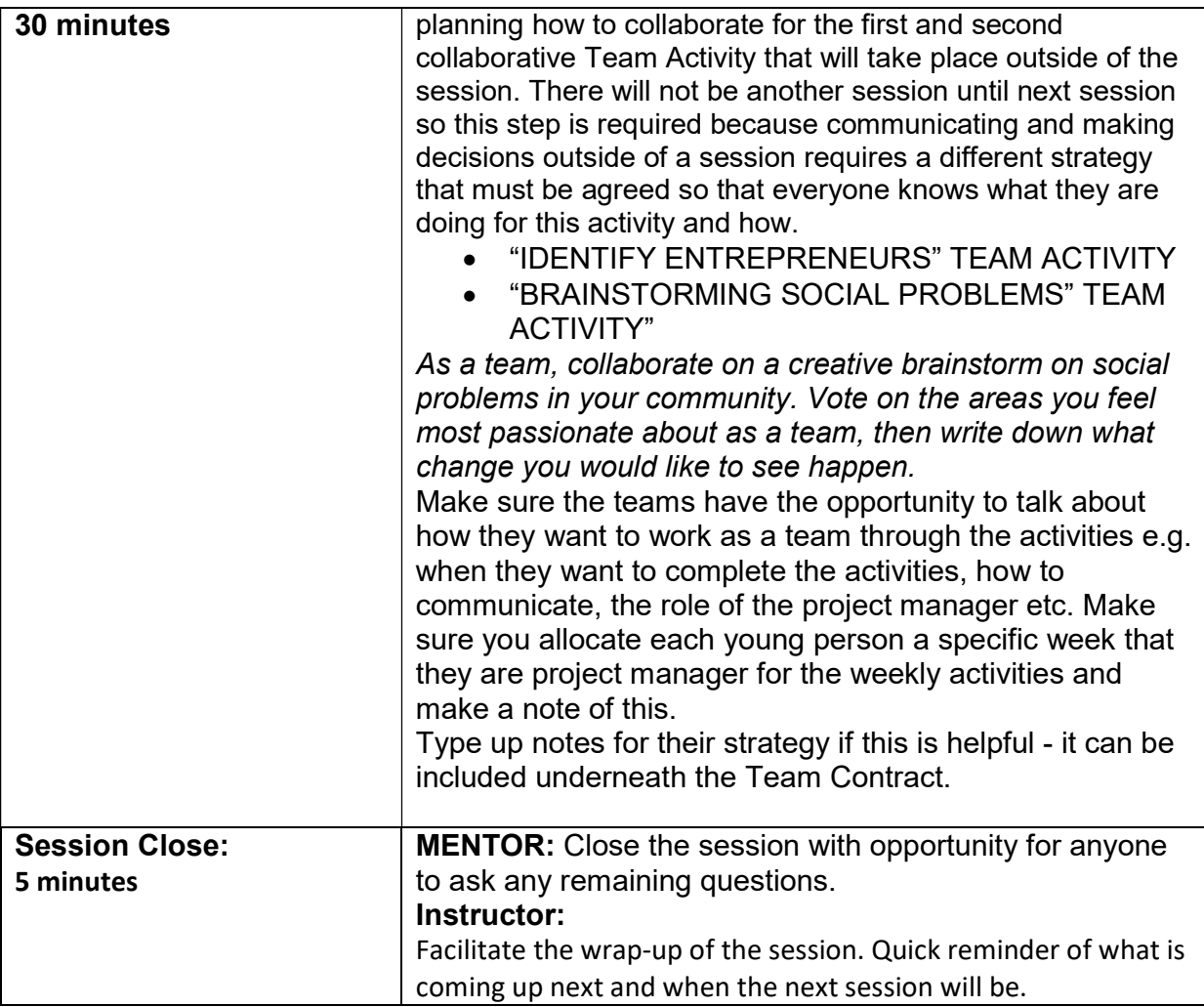

# Motivational lectures & success story Links

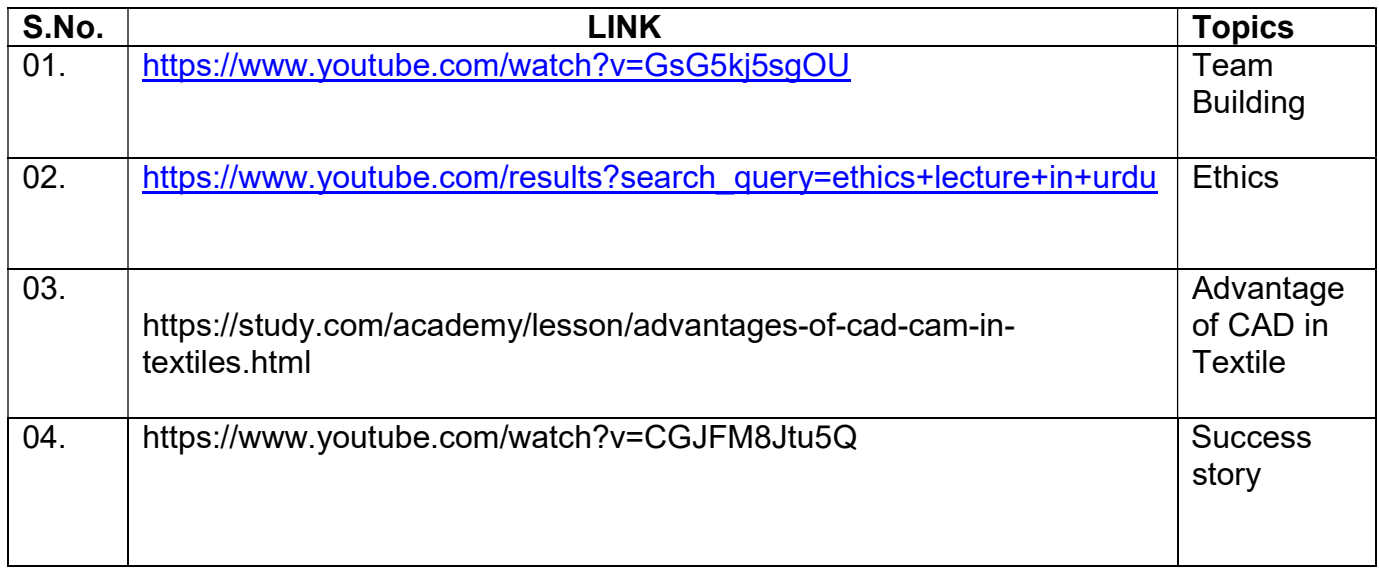